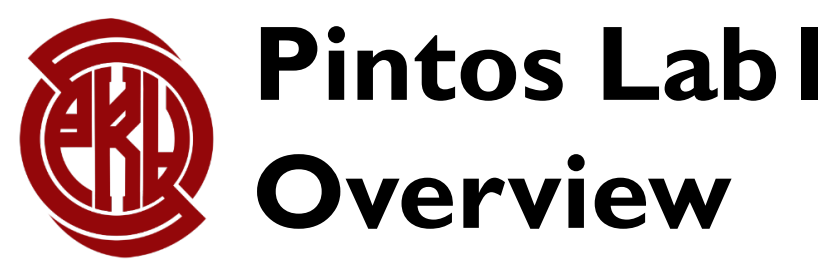

TA: Zhineng Zhong

#### **Today**

- Lab0 Booting review
- Struct *thread*
- Switching thread
- Create a new thread
- Synchronization
- List
- Lab1 tasks
- Q & A

#### **Today**

- **Lab0 Booting review**
- Struct *thread*
- Switching thread
- Create a new thread
- Synchronization
- List
- Lab1 tasks
- Q & A

0x00100000 (1MB)<br>BIOS ROM 0x000F0000 (960kB) Master Boot Code 4 Partition Table Entries 0x55AA • Power on • BIOS gets control

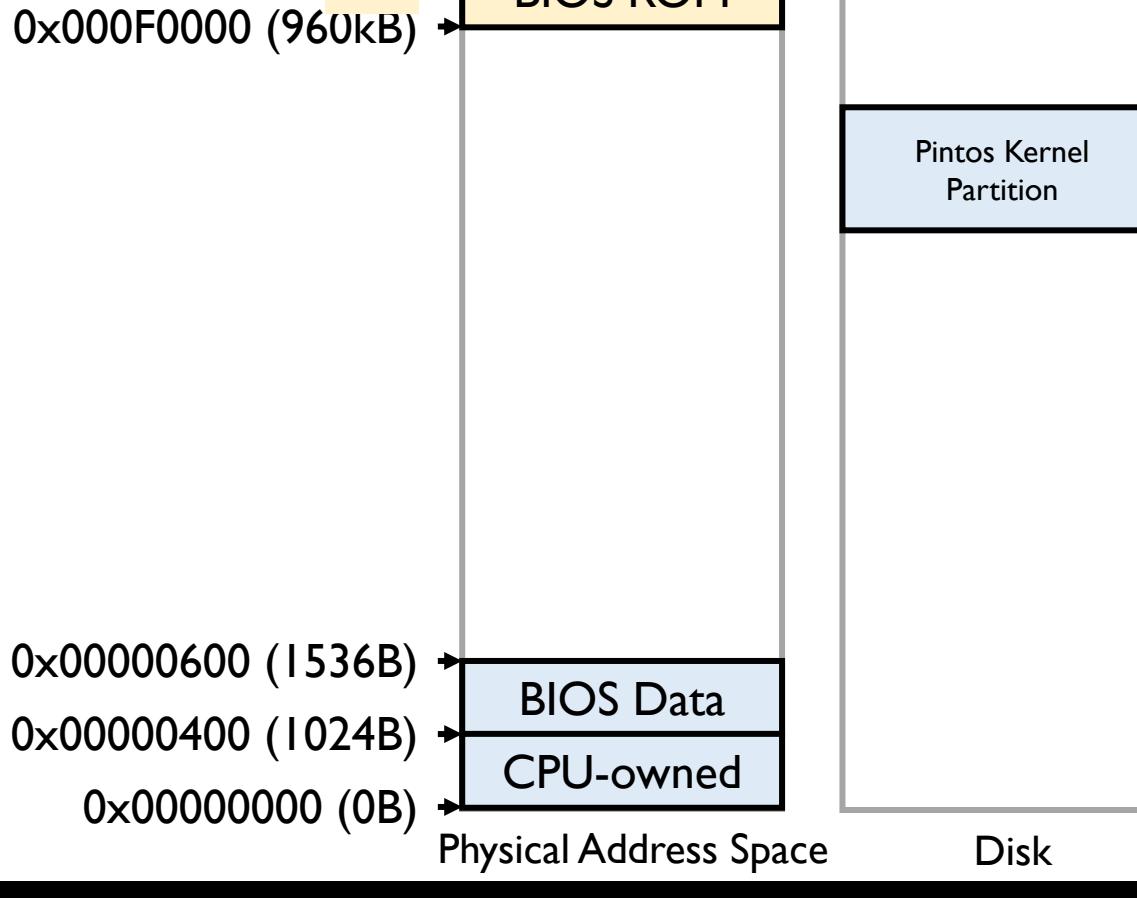

- Power on
- BIOS gets control
- BIOS loads *pintos loader* from the first sector of a hard disk to physical address 0x7c00-0x7e00 (512B)

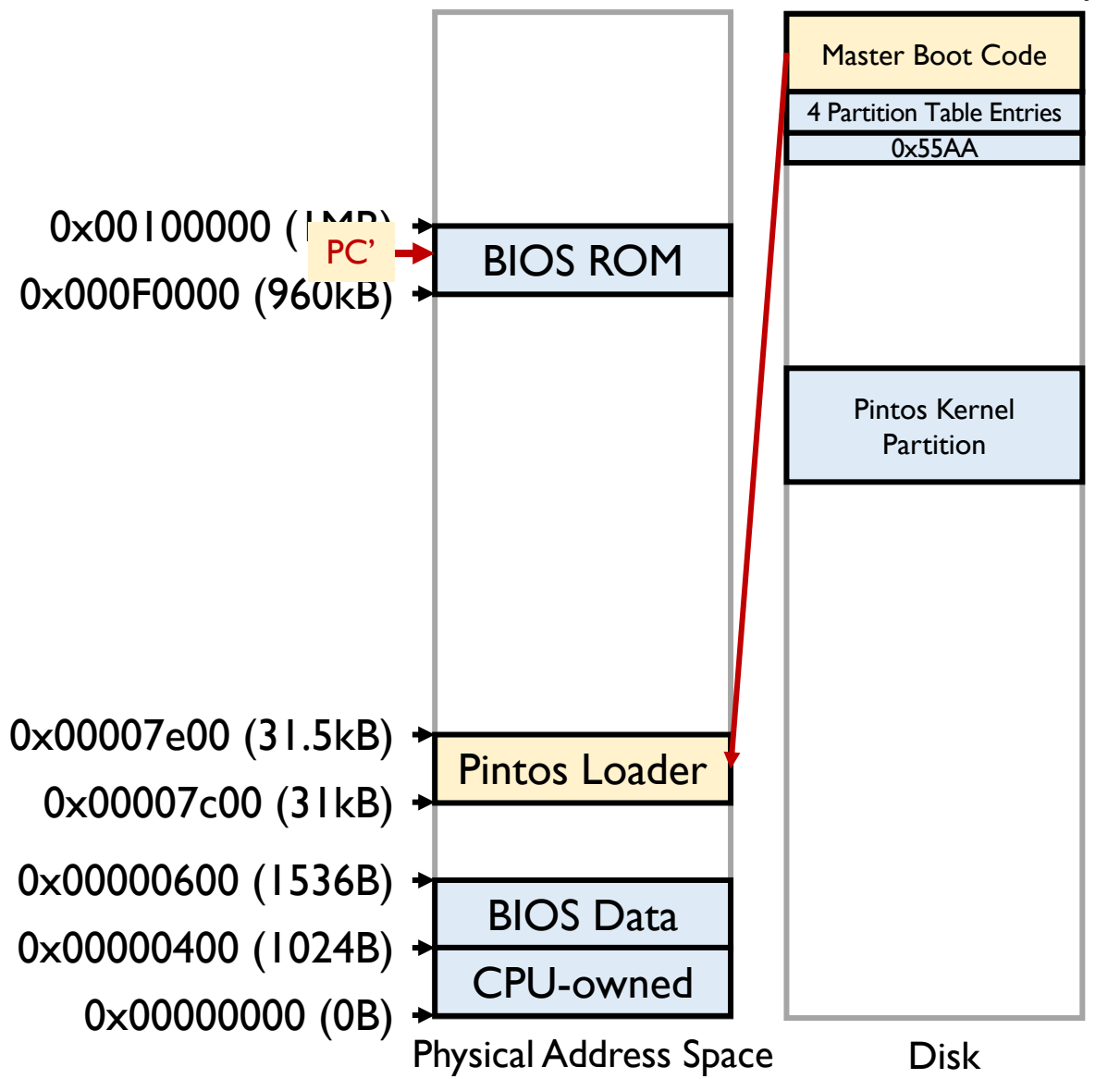

- Power on
- BIOS gets control
- BIOS loads *pintos loader* from the first sector of a hard disk to physical address 0x7c00-0x7e00 (512B)
- Jump to the beginning of loader

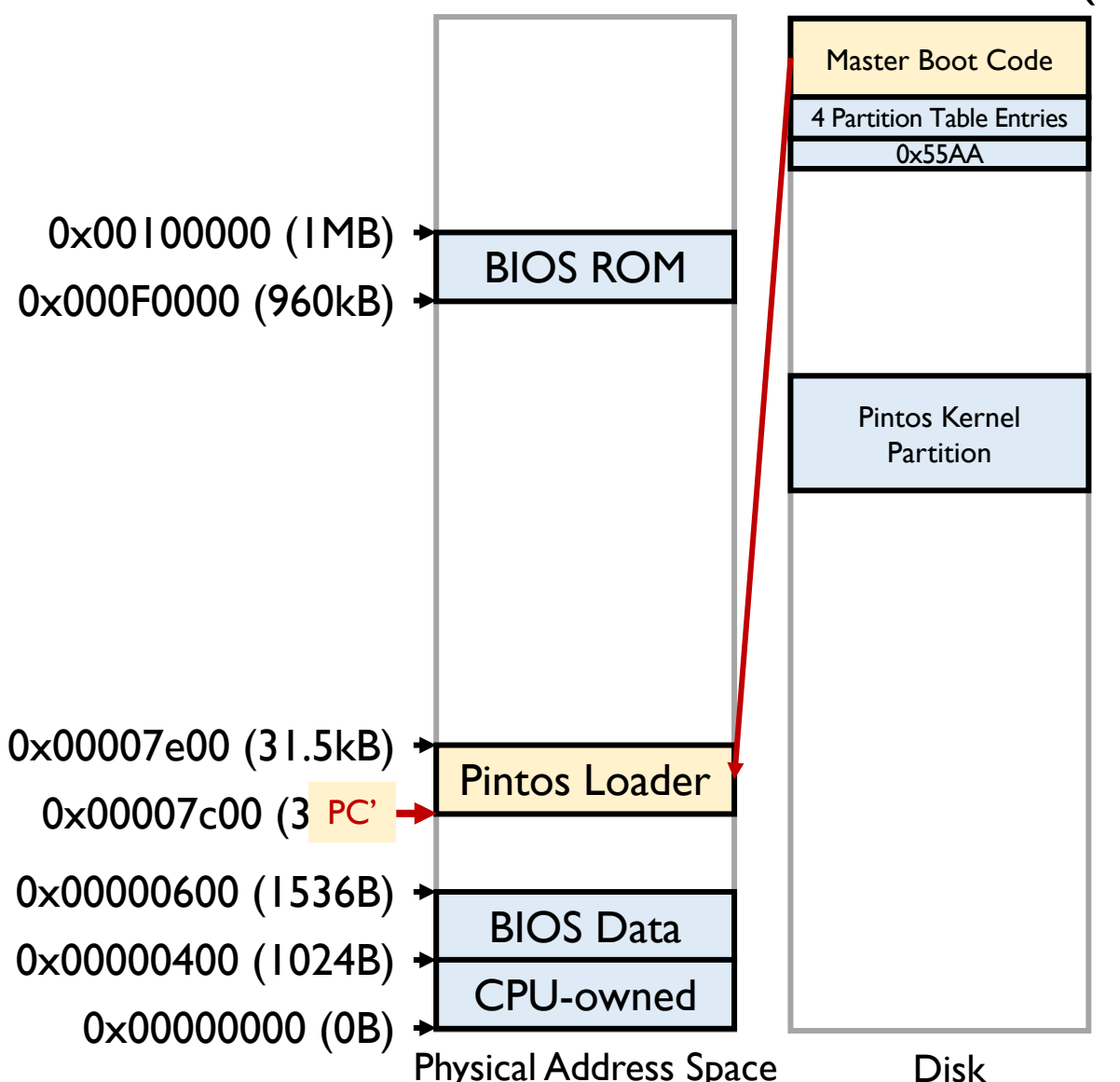

**Pintos Kernel**

• loader.S

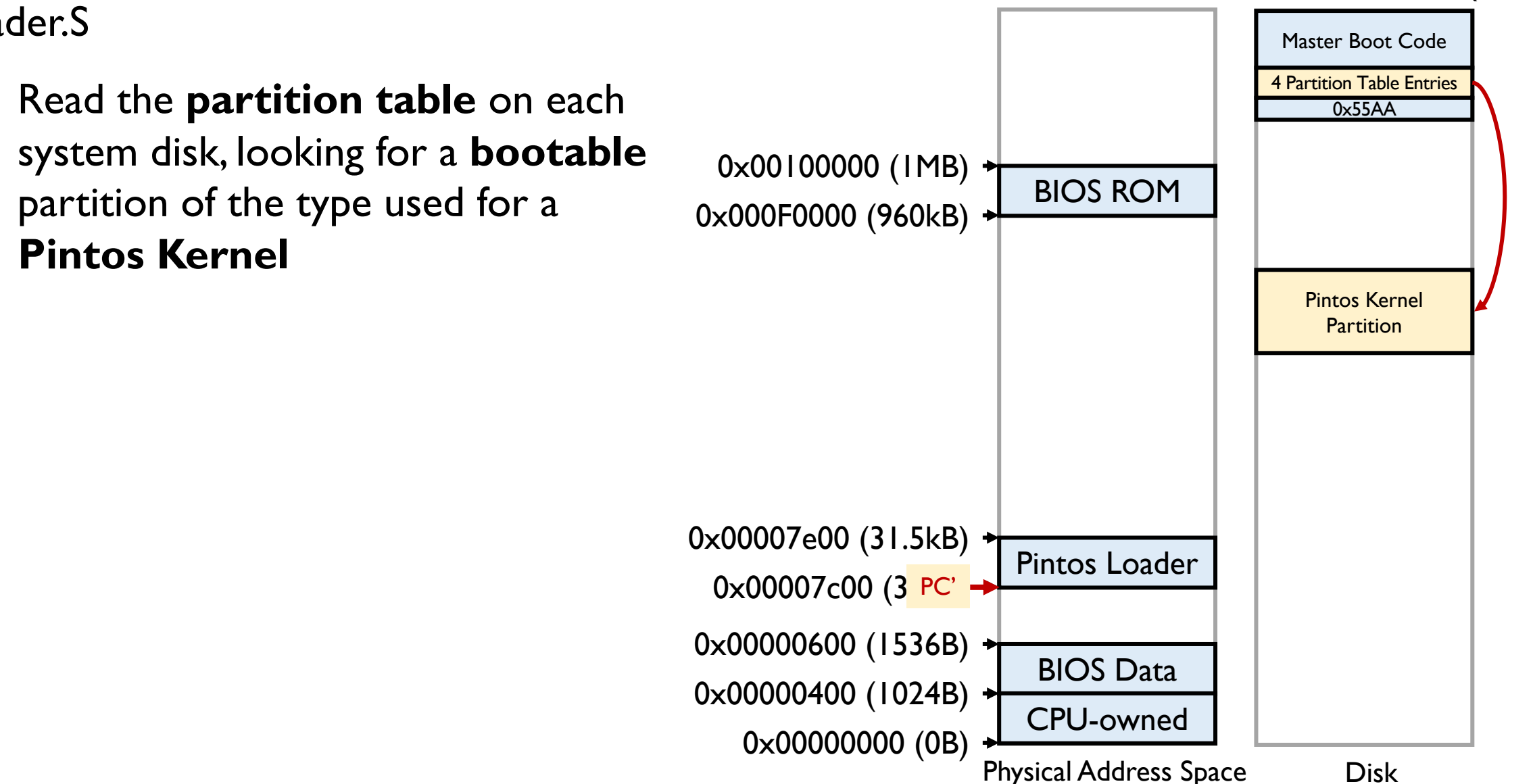

- loader.S
	- Read the **partition table** on each system disk, looking for a **bootable**  partition of the type used for a **Pintos Kernel**
	- Read pintos kernel from the disk

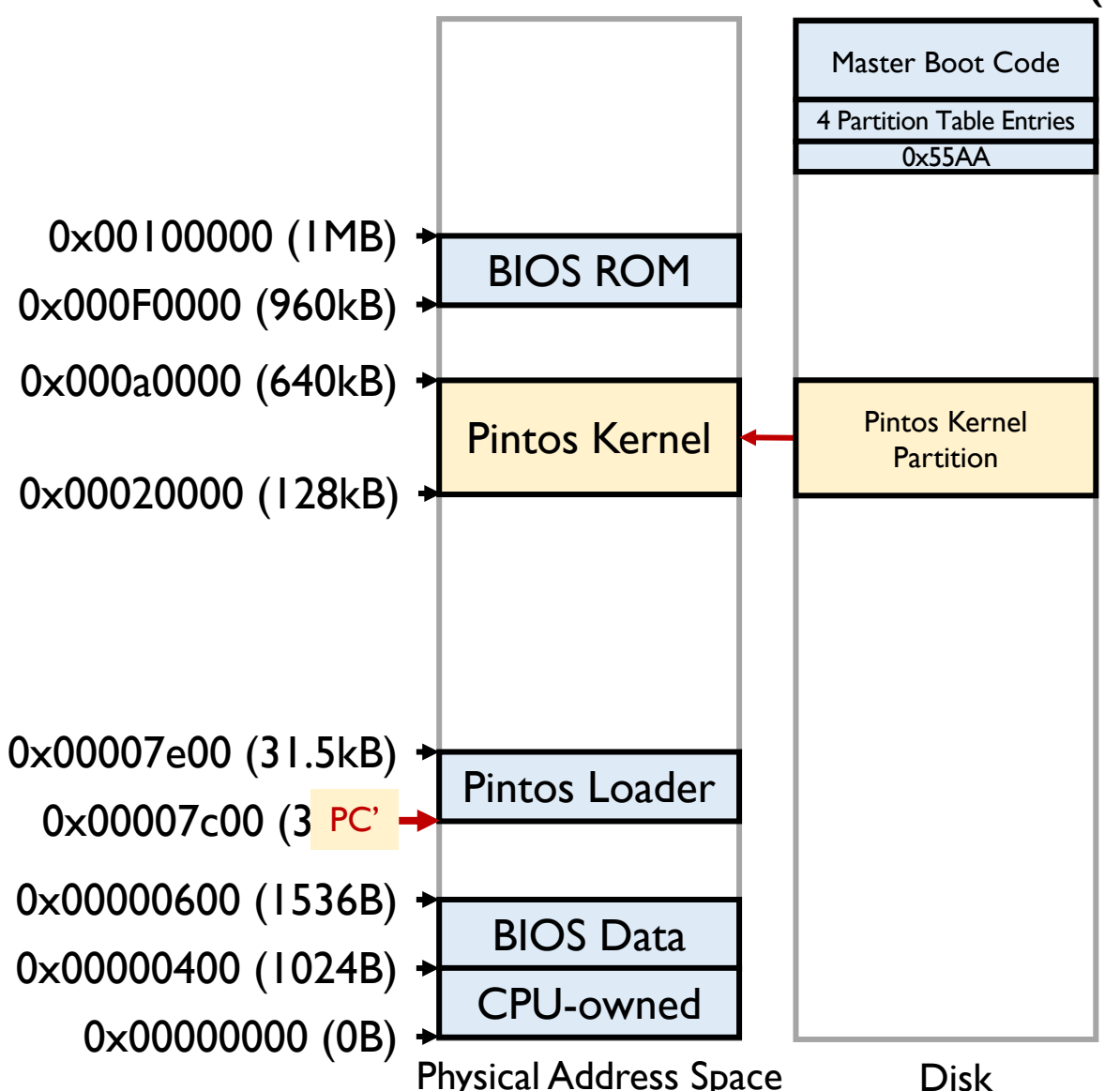

- loader.S
	- Read the **partition table** on each system disk, looking for a **bootable**  partition of the type used for a **Pintos Kernel**
	- Read pintos kernel from the disk
	- Jump to its start address
		- Read the start address out of **ELF header**
		- Jump to "**start**"

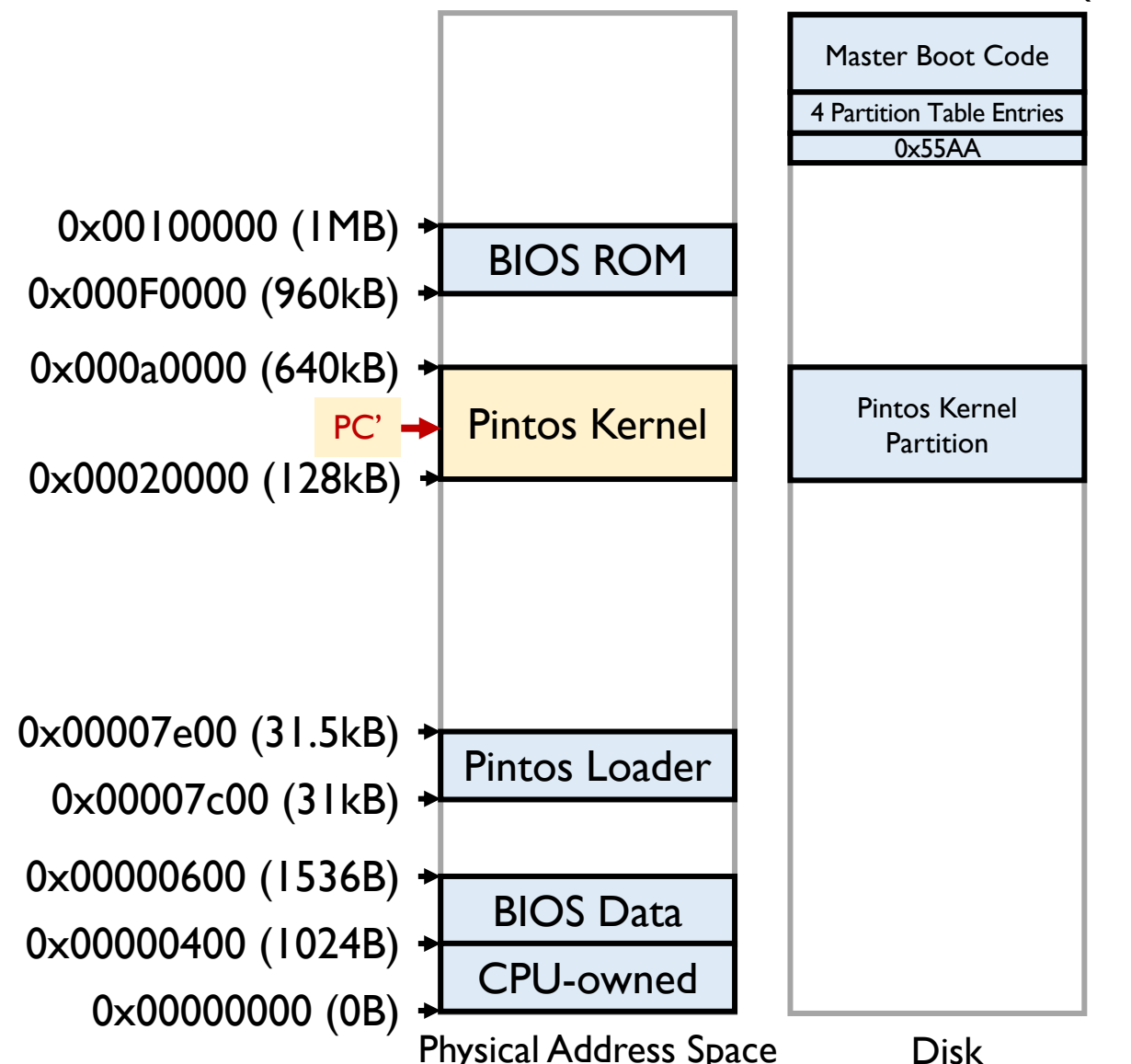

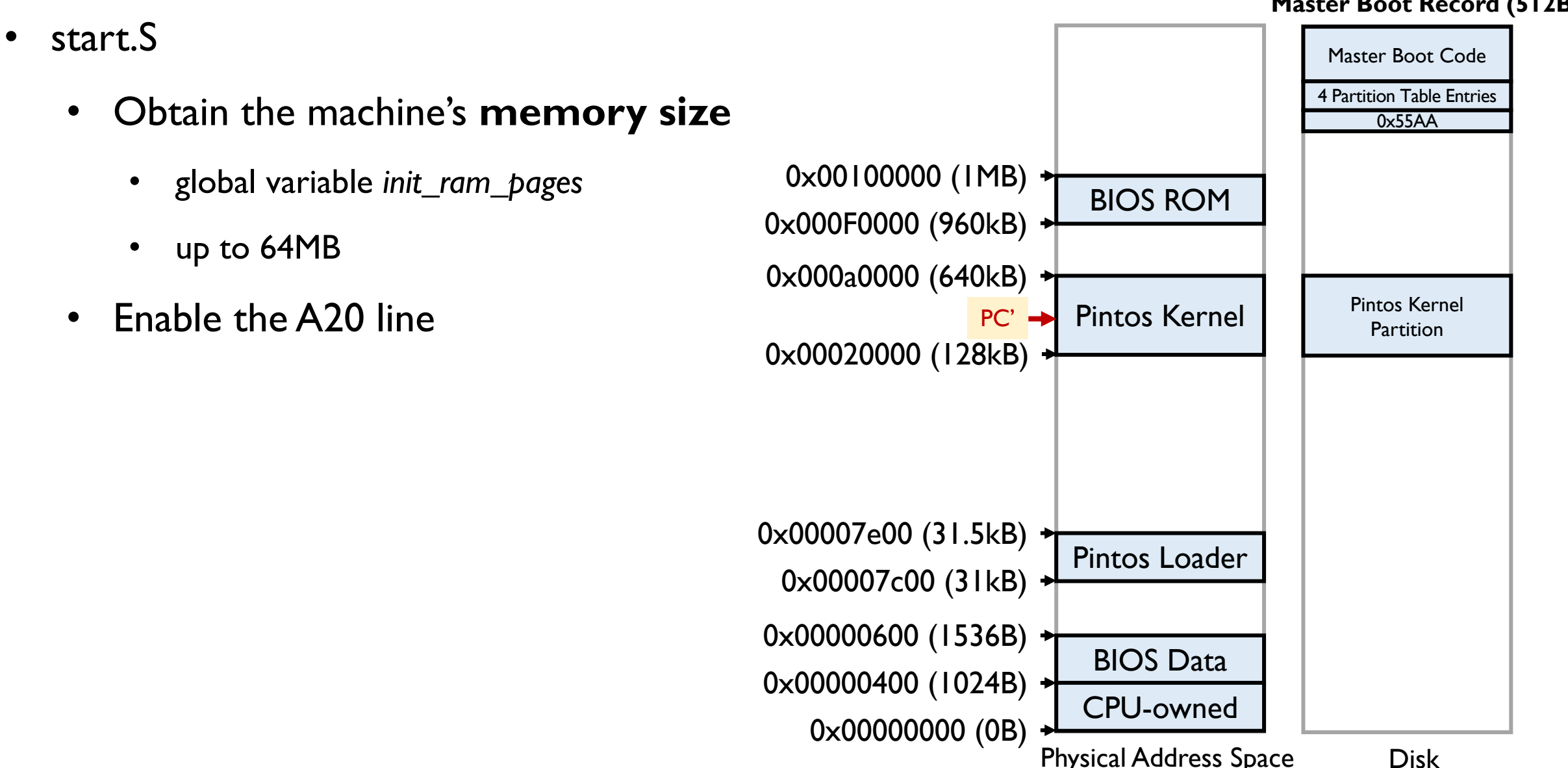

- start.S
	- Obtain the machine's **memory size**
		- global variable *init\_ram\_pages*
		- up to 64MB
	- Enable the A20 line
	- **Create a basic page table**

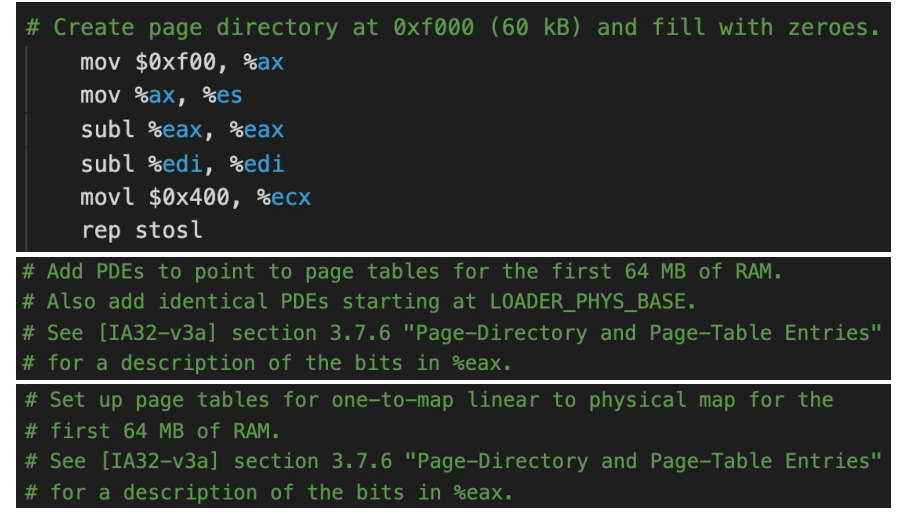

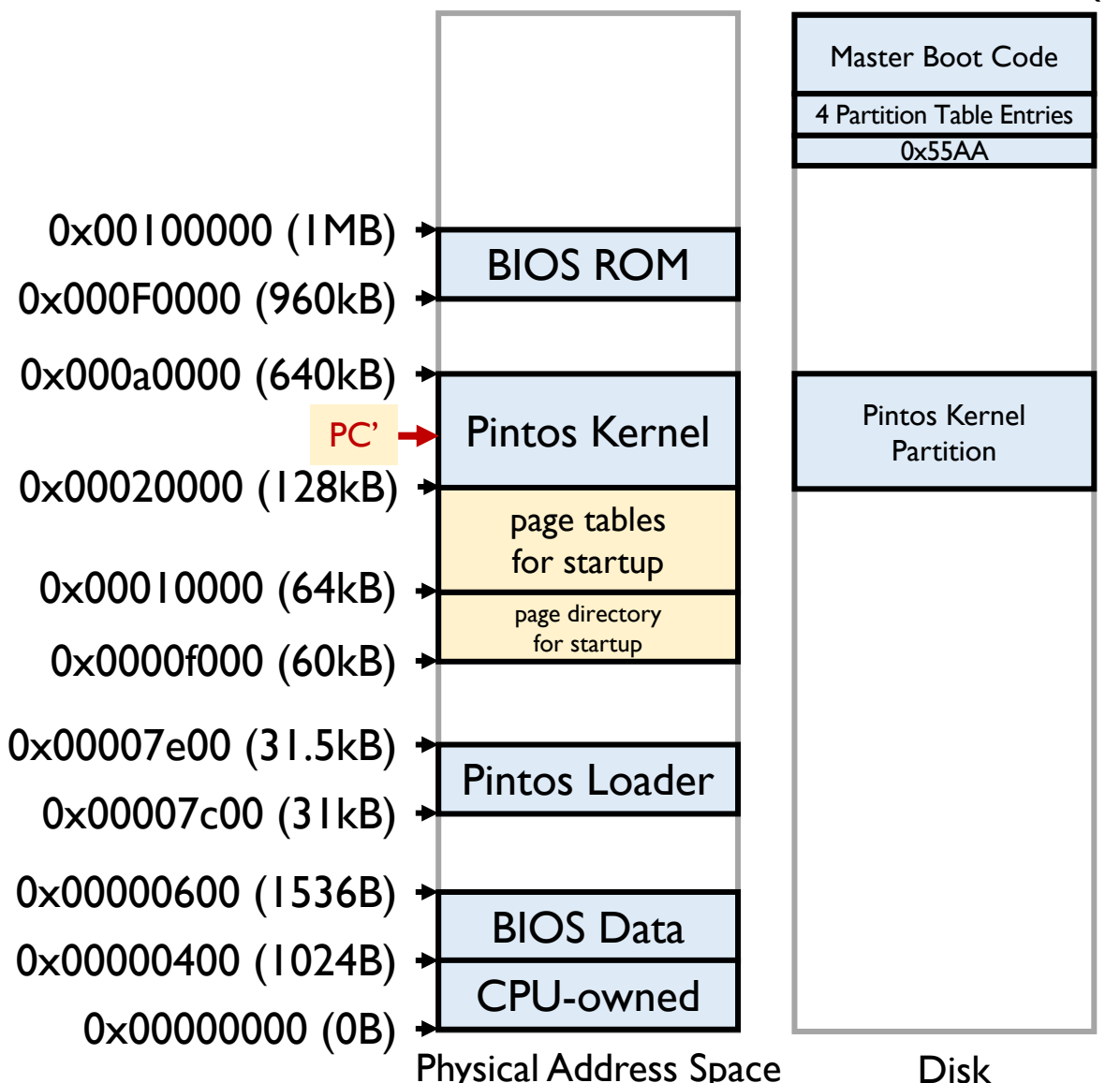

#### **Basic Page Table**

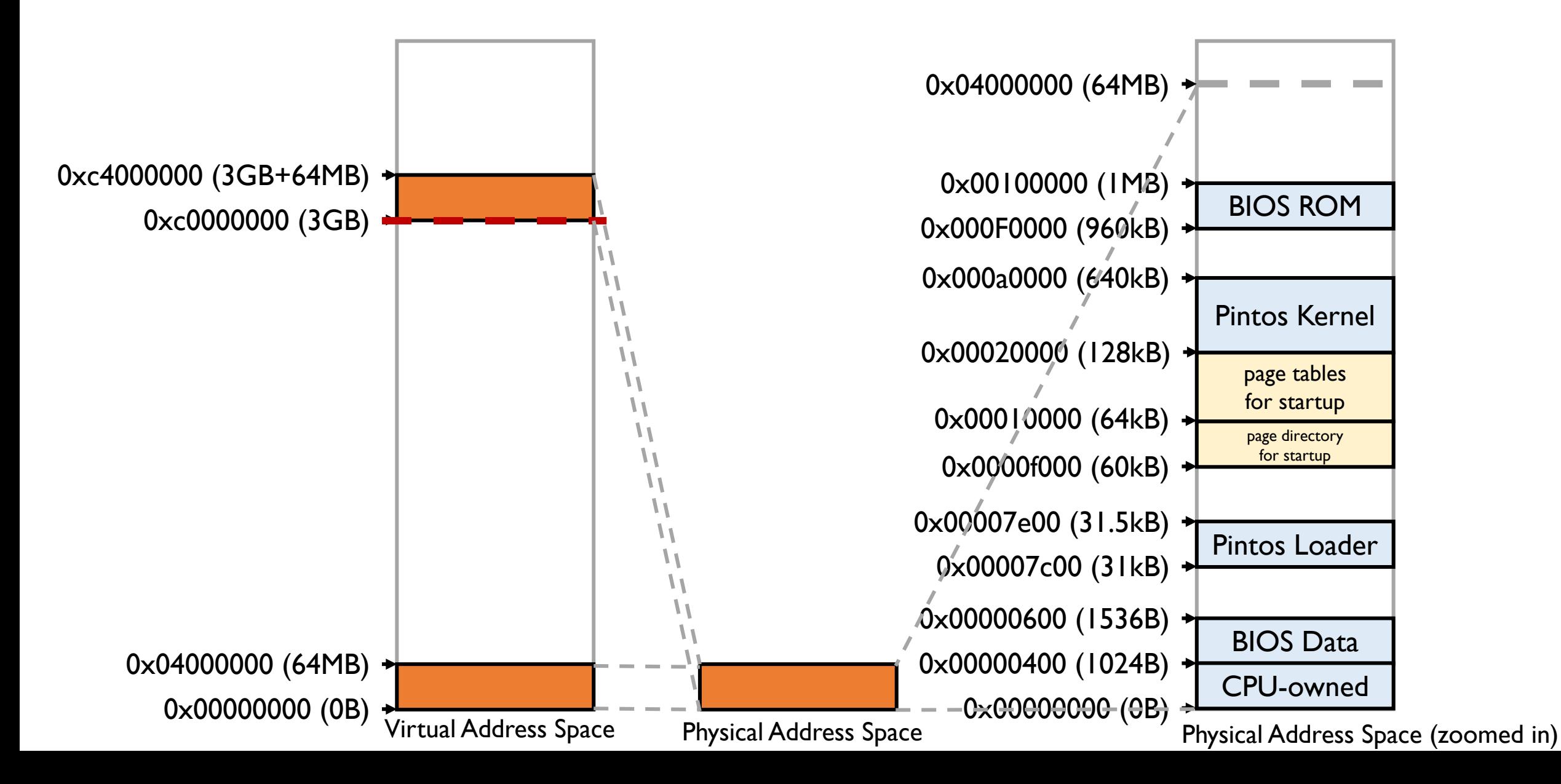

# **Why to map the first 64MB of virtual memory**

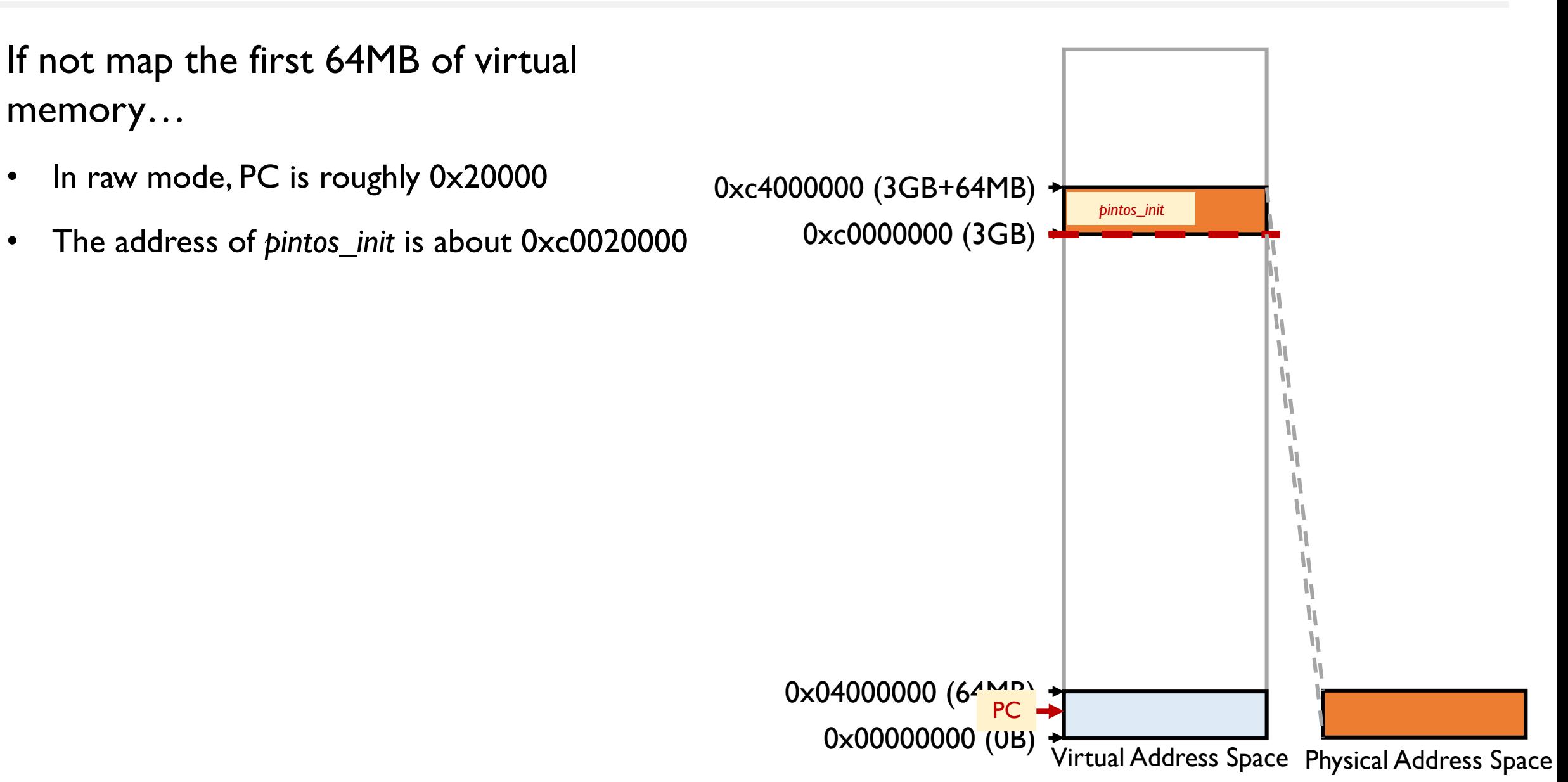

# **Why to map the first 64MB of virtual memory**

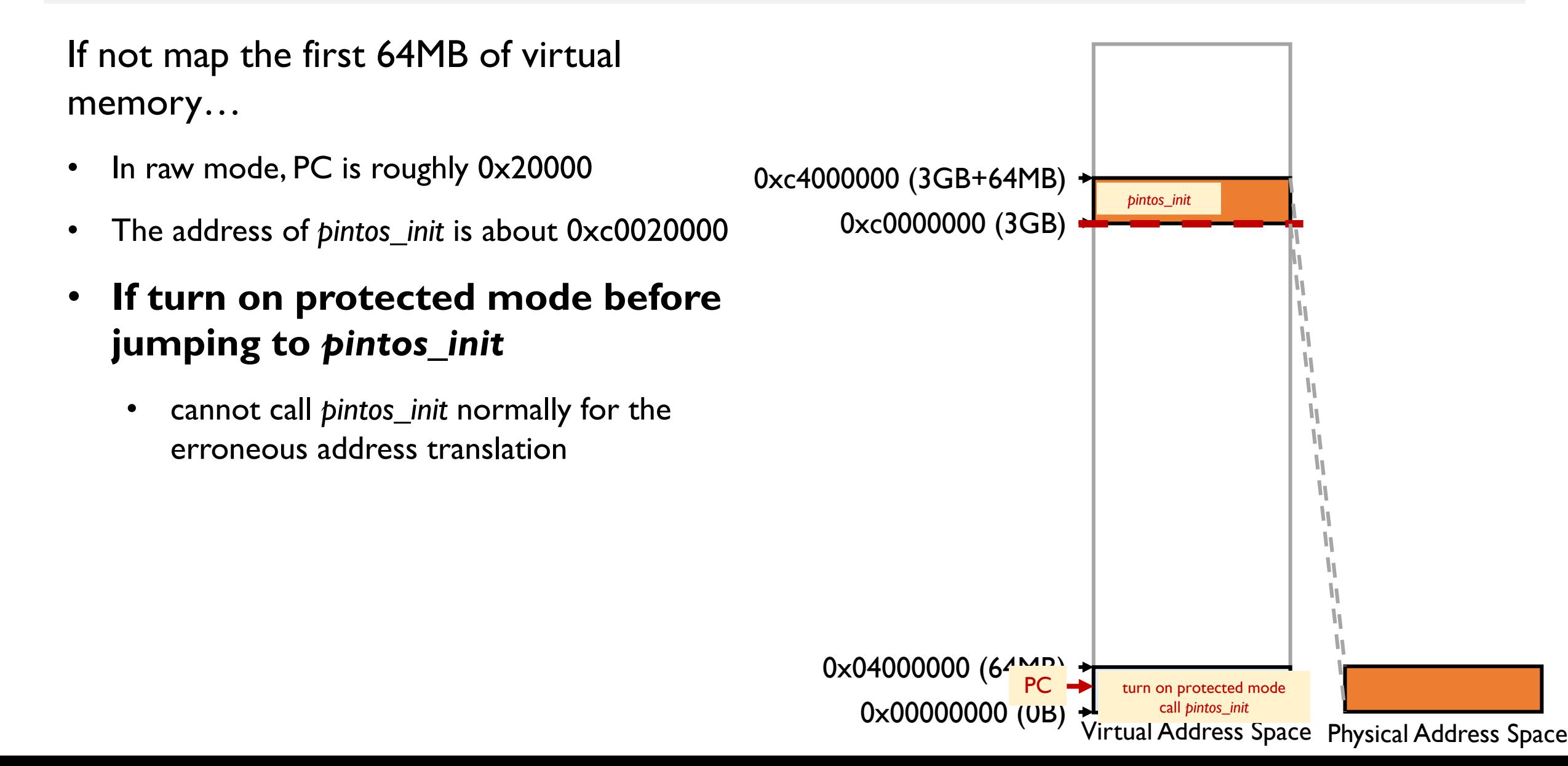

# **Why to map the first 64MB of virtual memory**

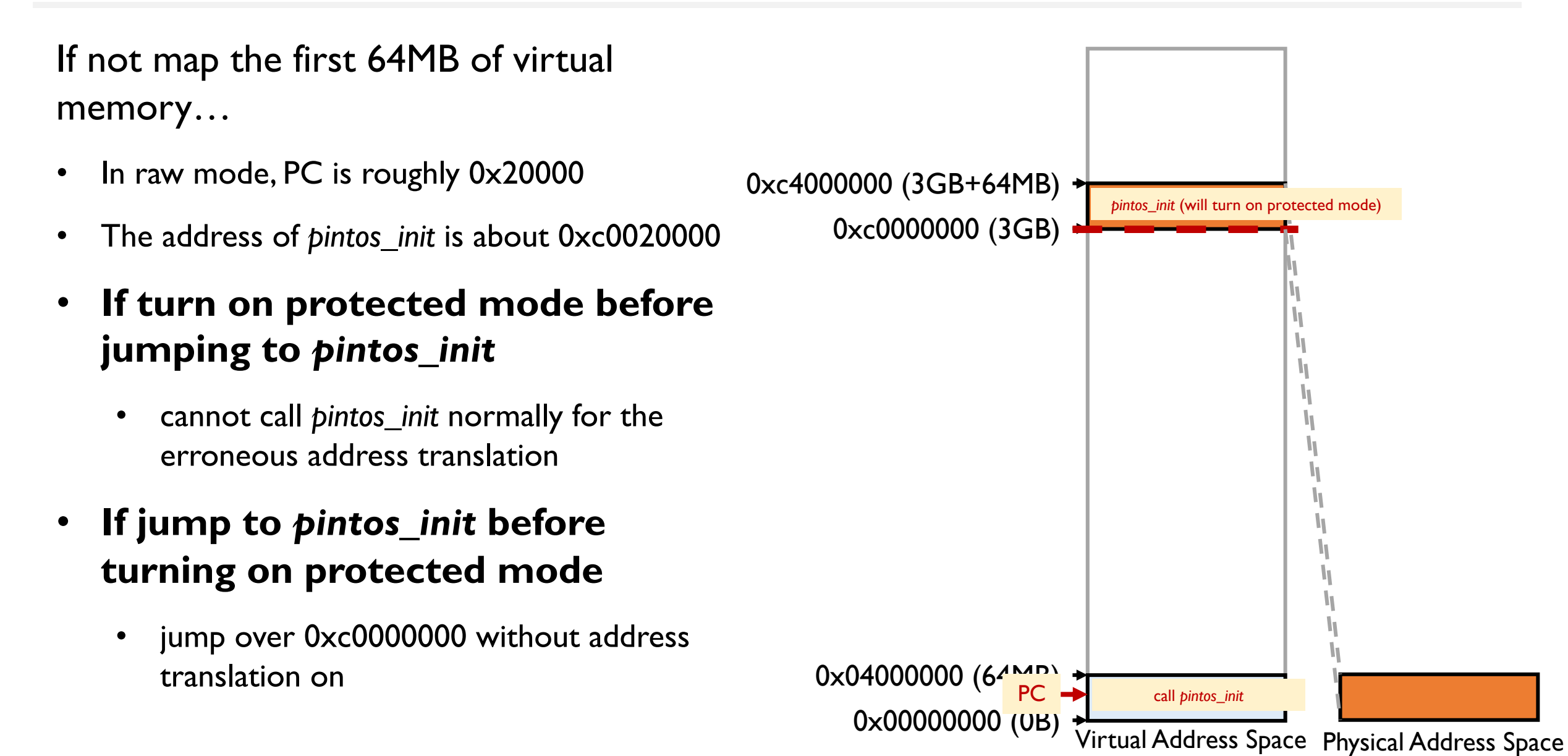

## **Basic Page Table**

- Only map 64MB and **multiplex** page tables
	- Virtual addresses *0xc0000000 + y* and *y* should be translated to physical address *y*
	- They have different indices of page directory,same index of page table and offset
- **1 page directory**:
	- $1 * 4KB = 4KB$
- **16 page tables**:
	- 64MB/4MB  $*$  4KB = 64KB
- the rest mapping: not used so far

addr1:  $0xc1234567 \rightarrow 0x01234567$ addr2:  $0 \times 01234567$   $\rightarrow$   $0 \times 01234567$ 

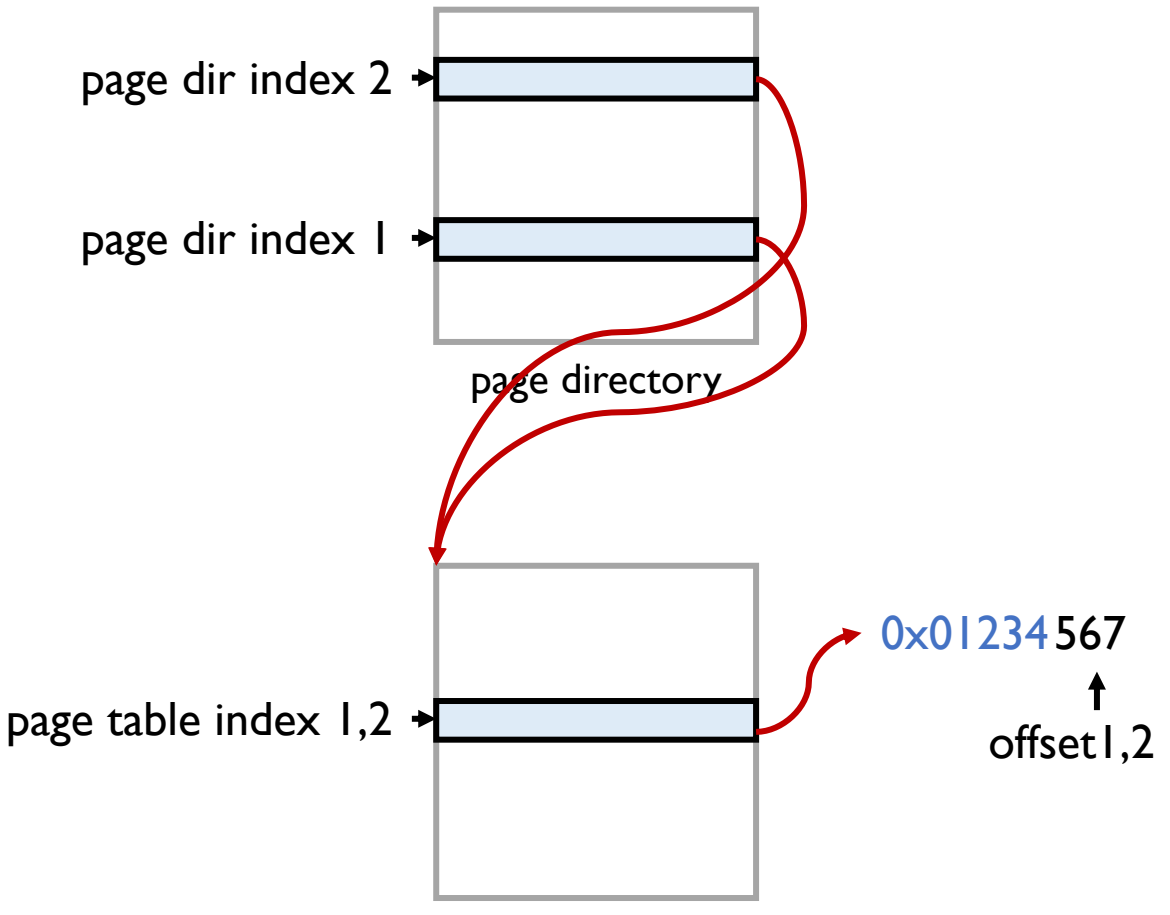

page table

- start.S
	- Obtain the machine's **memory size**
		- global variable *init\_ram\_pages*
		- up to 64MB
	- Enable the A20 line
	- **Create a basic page table**
	- Turn on protected mode and paging
	-

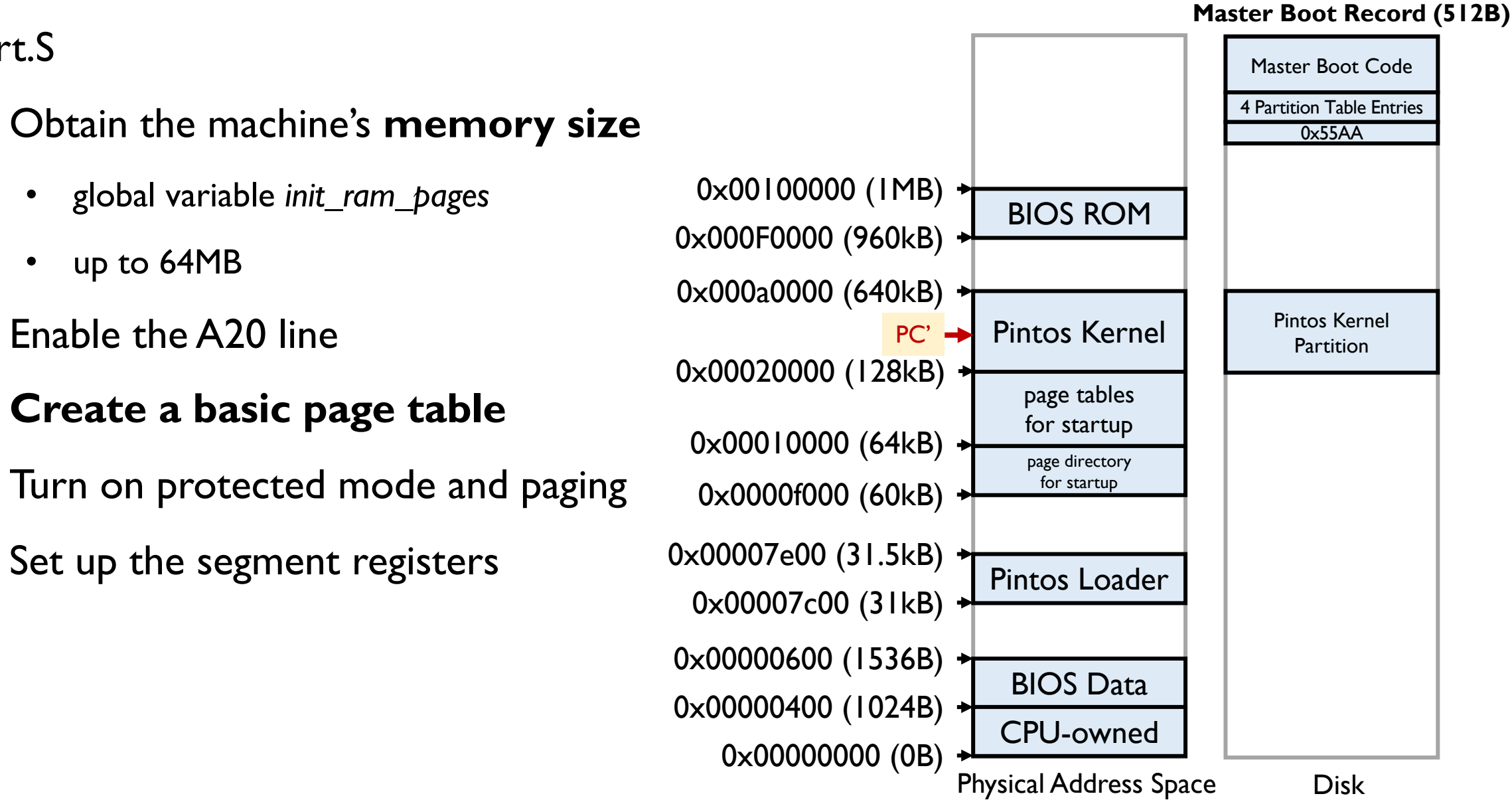

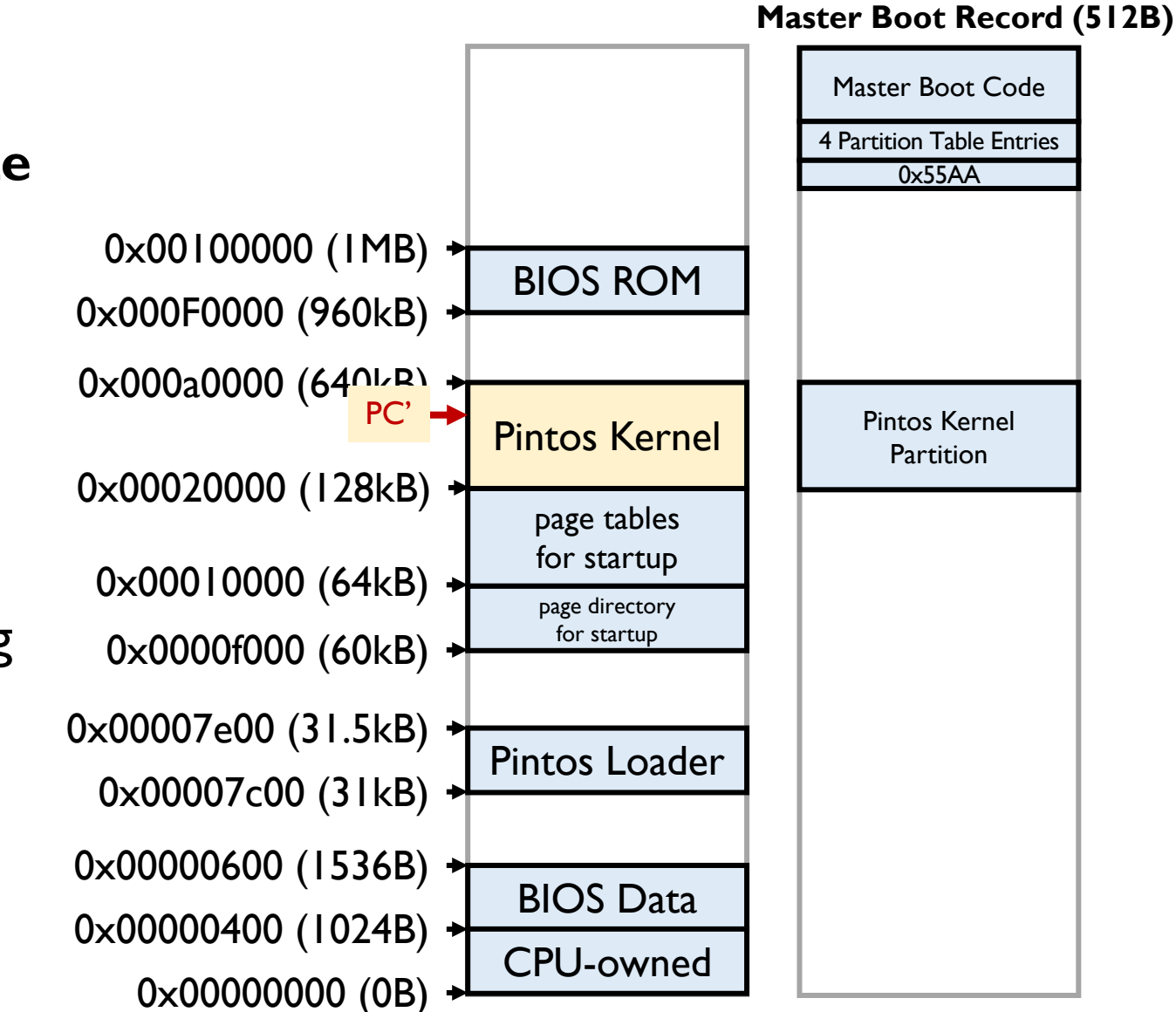

• start.S

- Obtain the machine's **memory size**
	- global variable *init\_ram\_pages*
	- up to 64MB
- Enable the A20 line
- **Create a basic page table**
- Turn on protected mode and paging
- Set up the segment registers
- Call *pintos\_init()*

Physical Address Space Disk

• about *pintos\_init()*

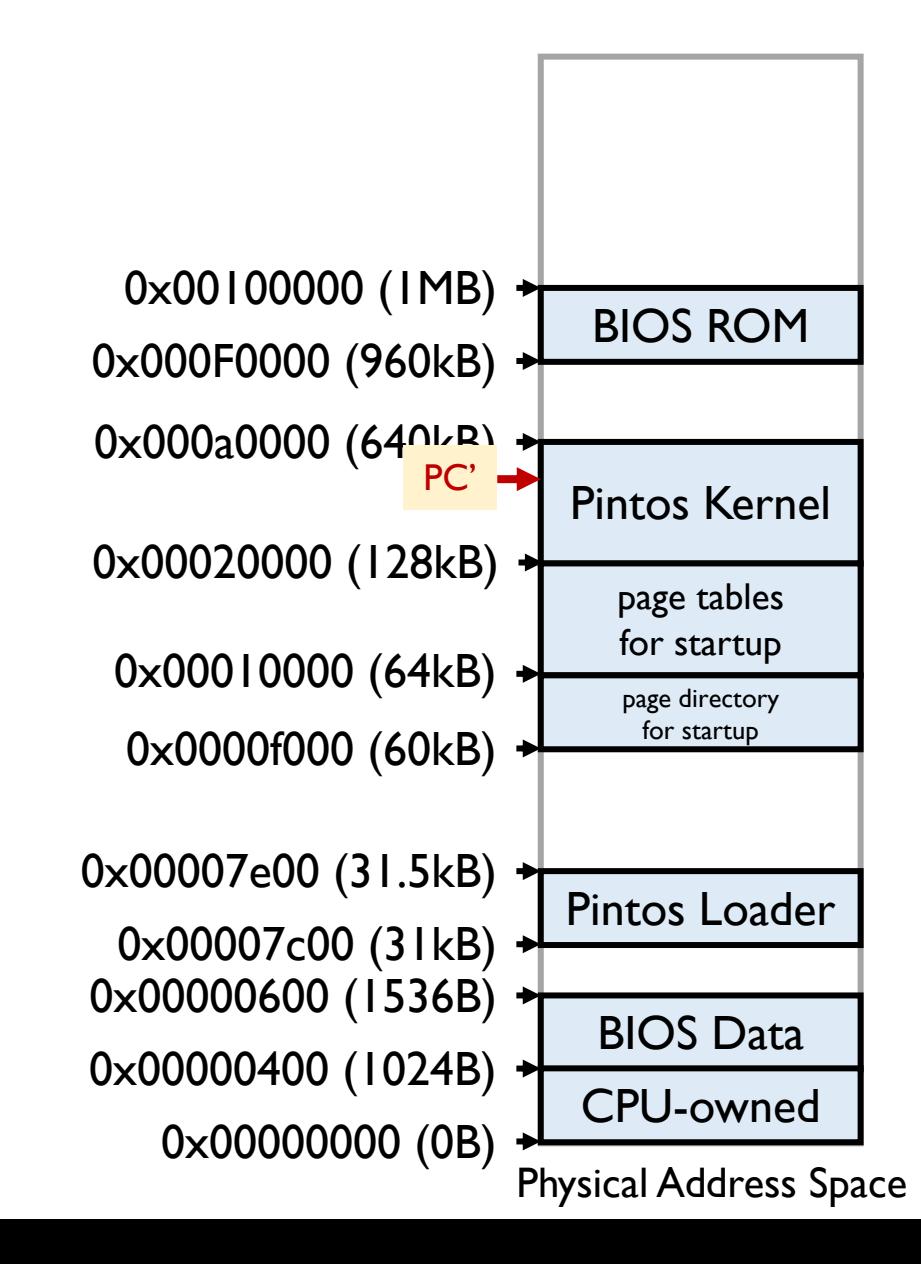

- about *pintos\_init()*
	- **Initialize the first thread:** *thread\_init*
		- Transform the currently running code into a thread
		- Struct thread later

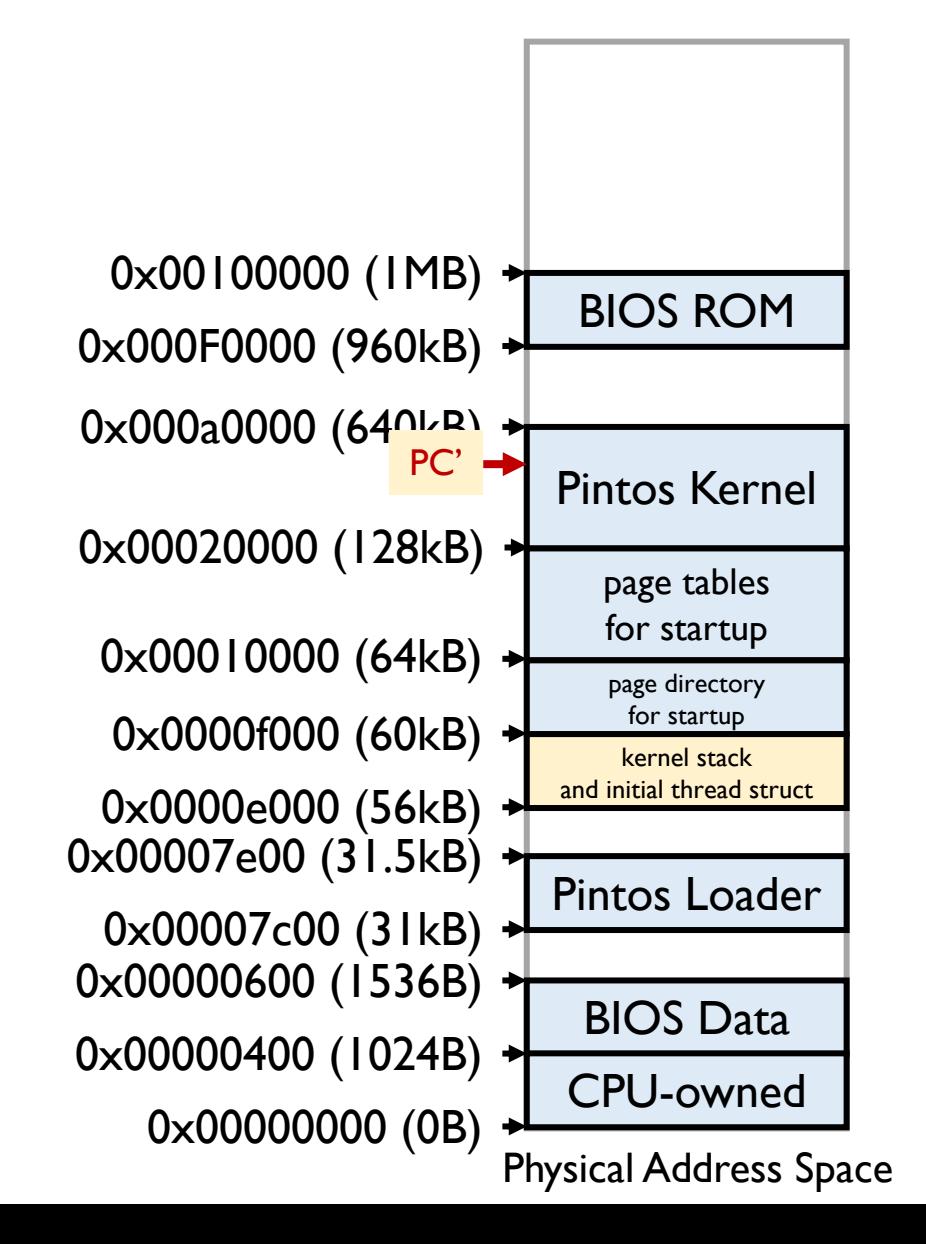

- about *pintos\_init()*
	- **Memory management:** *palloc\_init, malloc\_init, paging\_init*
		- *Page allocator (palloc)*
			- Hand out memory in **page-size or page-multiple chunks**
			- Free memory starts at **1MB** and runs to the end of RAM
			- **System memory is divided into two pools called** *kernel pool* **and** *user pool* **respectively.** The user pool should be used for allocating memory for user processes and the kernel pool for all other allocations.
			- By default, half of system RAM is given to kernel pool and half to the user pool
			- Until lab3, all allocations should be made from *the kernel pool*

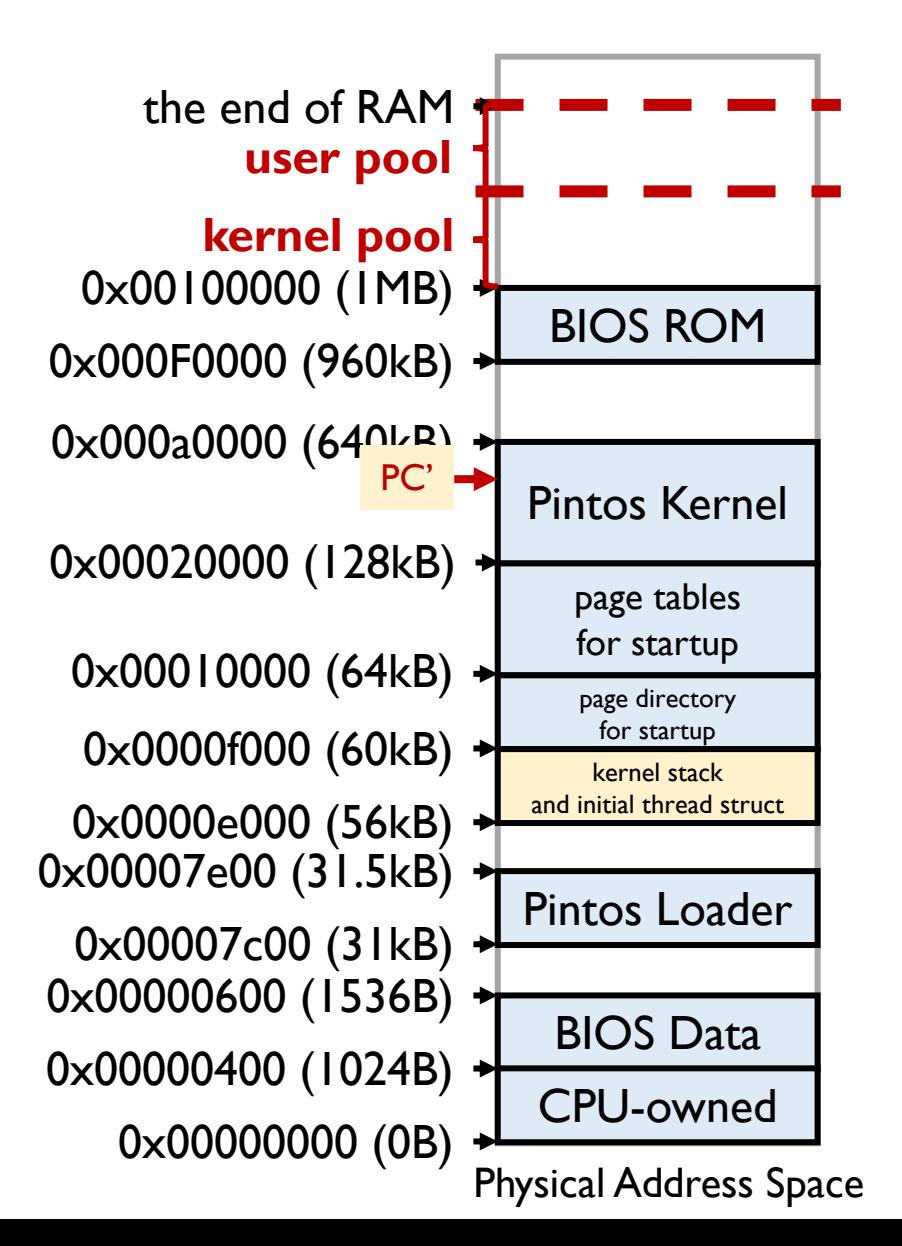

- about *pintos\_init()*
	- **Memory management:** *palloc\_init, malloc\_init, paging\_init*
		- *Block allocator (malloc)*
			- On top of page allocator, it can allocate **blocks of any size**
			- Block returned by the block allocator are obtained from *the kernel pool*
			- Block allocator uses **2 different strategies** for allocating memory (see section Block allocator)

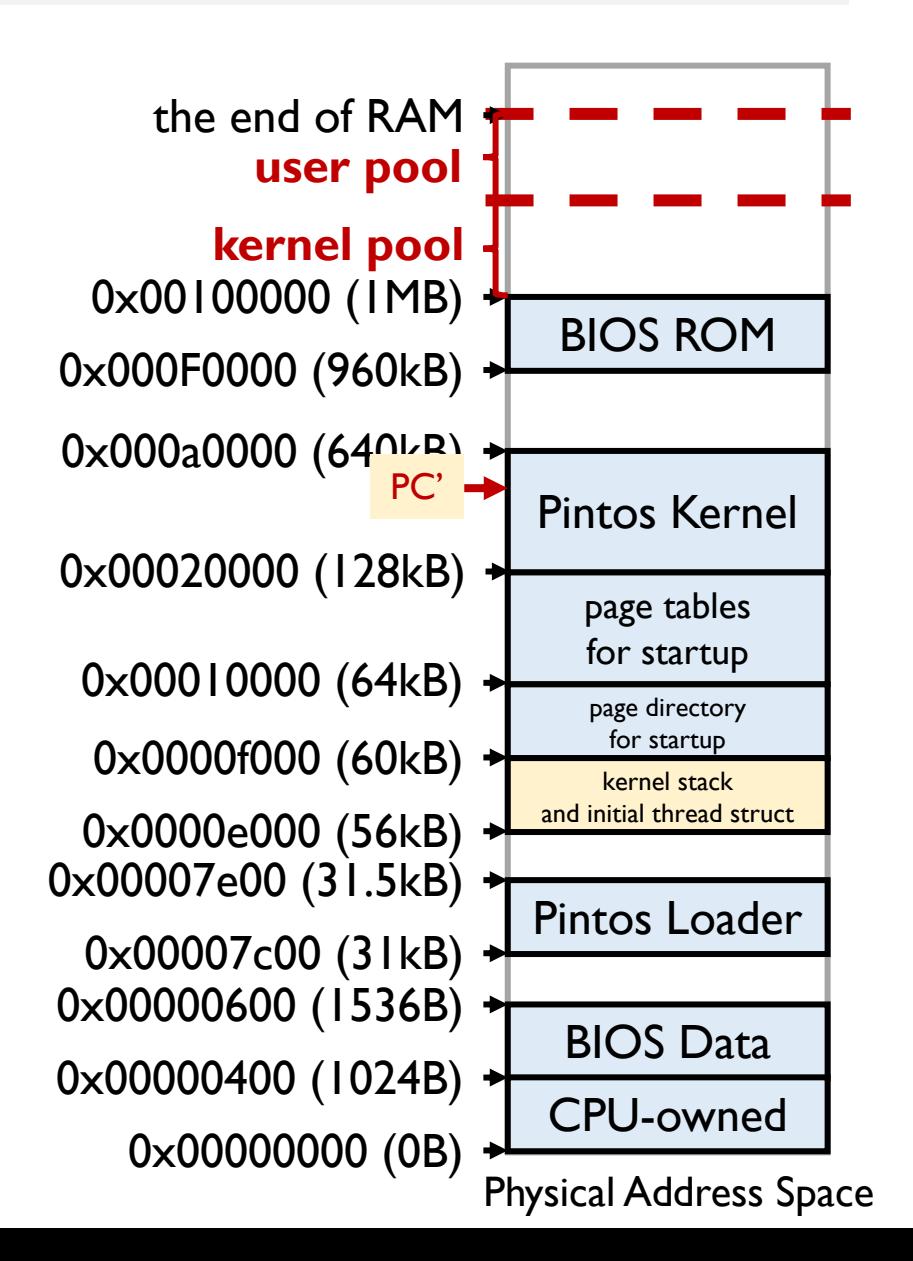

- about *pintos\_init()*
	- **Memory management:** *palloc\_init, malloc\_init, paging\_init*
		- *paging\_init*
			- Obtain memory from pools and **create a new page directory and page tables** with the kernel virtual mapping (only 0xc0000000-0xc00000000+64MB)
			- Set up the CPU to use the new page directory
			- See source code

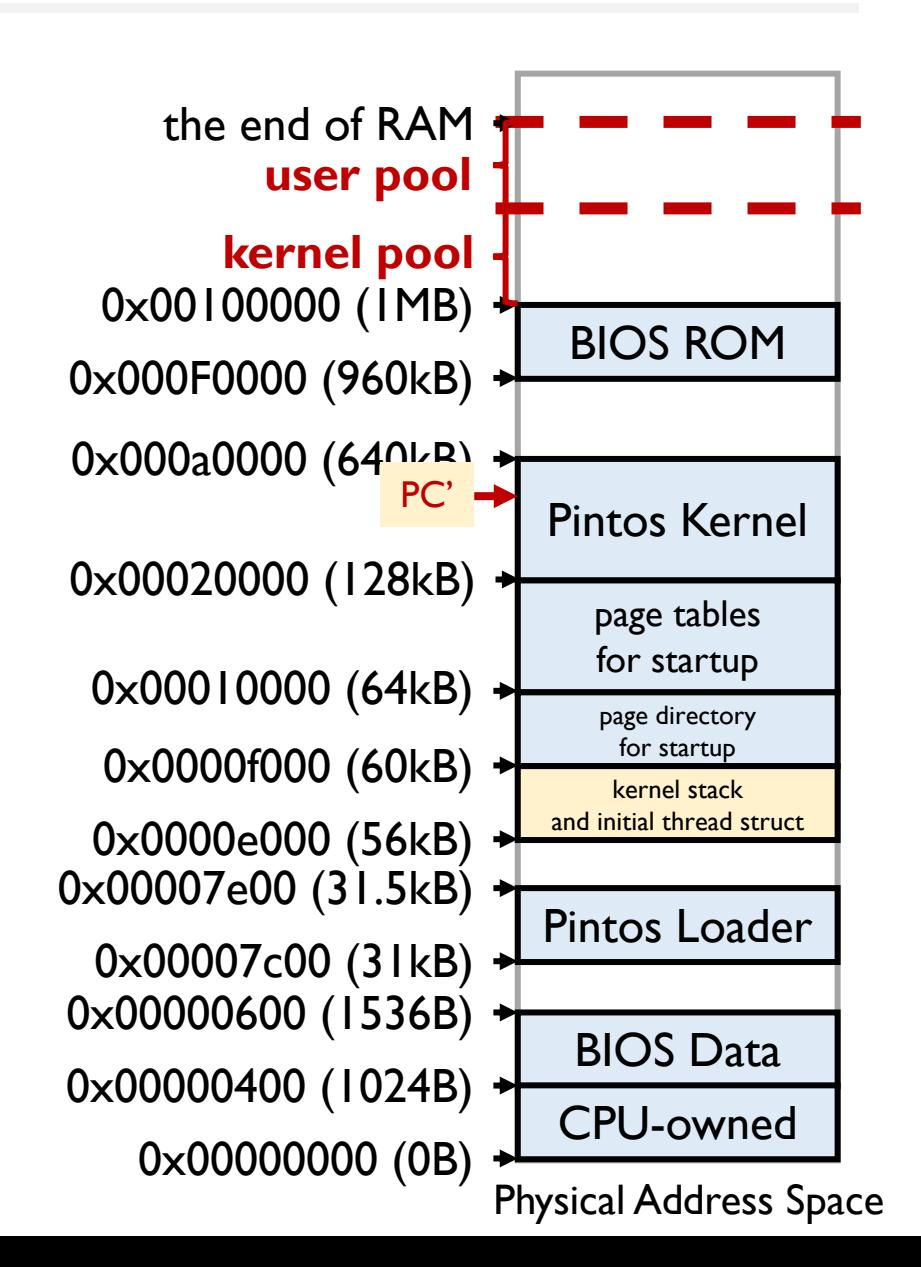

- about *pintos\_init()*
	- **Initialize the interrupt system**
		- See section Interrupt Handling / more till lab2
		- **timer:** timer interrupts handled in devices/timer.c *timer\_interrupt*

```
/** Timer interrupt handler. */
static void
timer_interrupt (struct intr_frame *args UNUSED)
  ticks++;
  thread_tick ();
```
- *run\_actions*
	- Parses and executes actions specified on the kernel command line

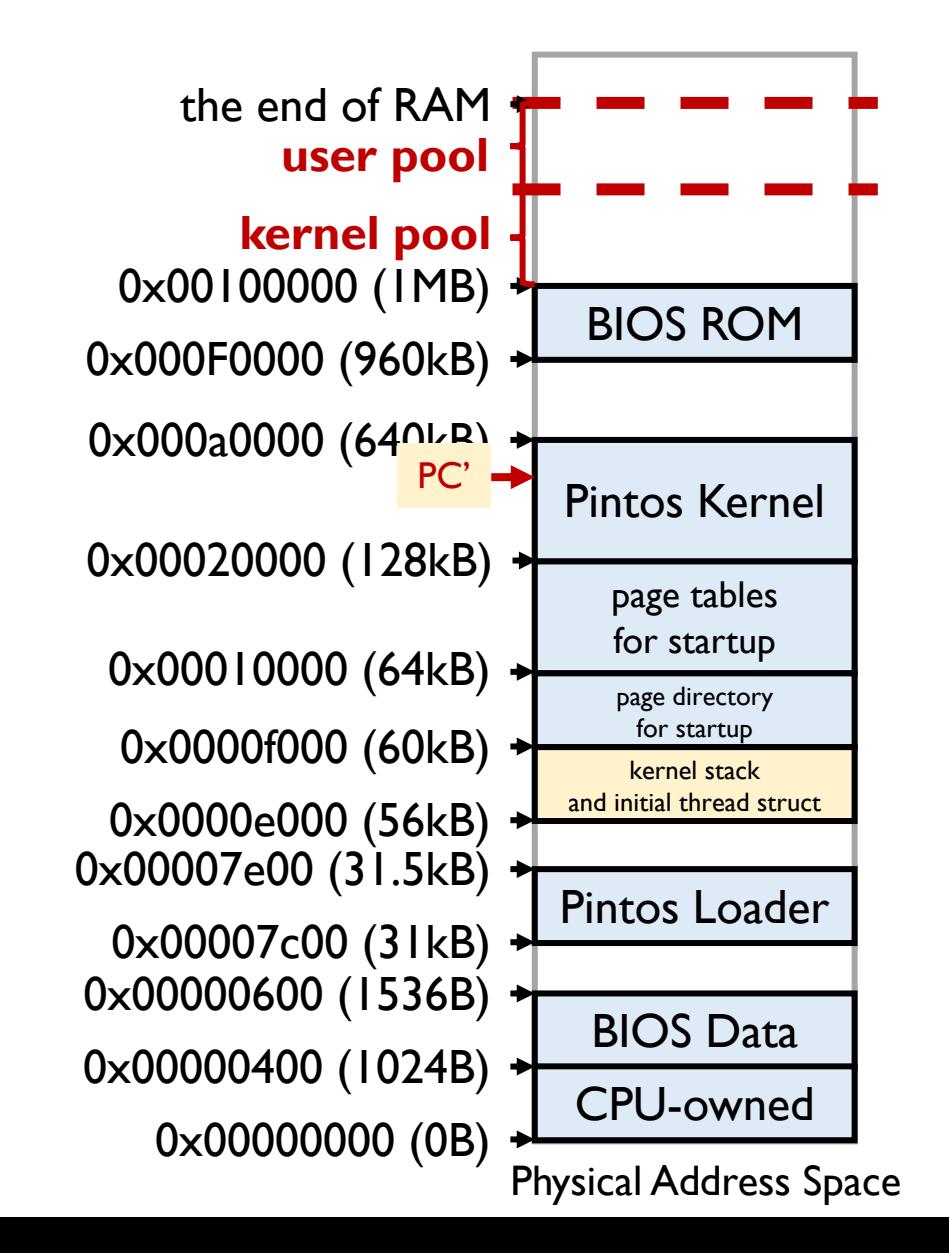

#### **Today**

- Lab0 Booting review
- **Struct** *thread*
- Switching thread
- Create a new thread
- Synchronization
- List
- Lab1 tasks
- Q & A

#### **Struct** *thread*

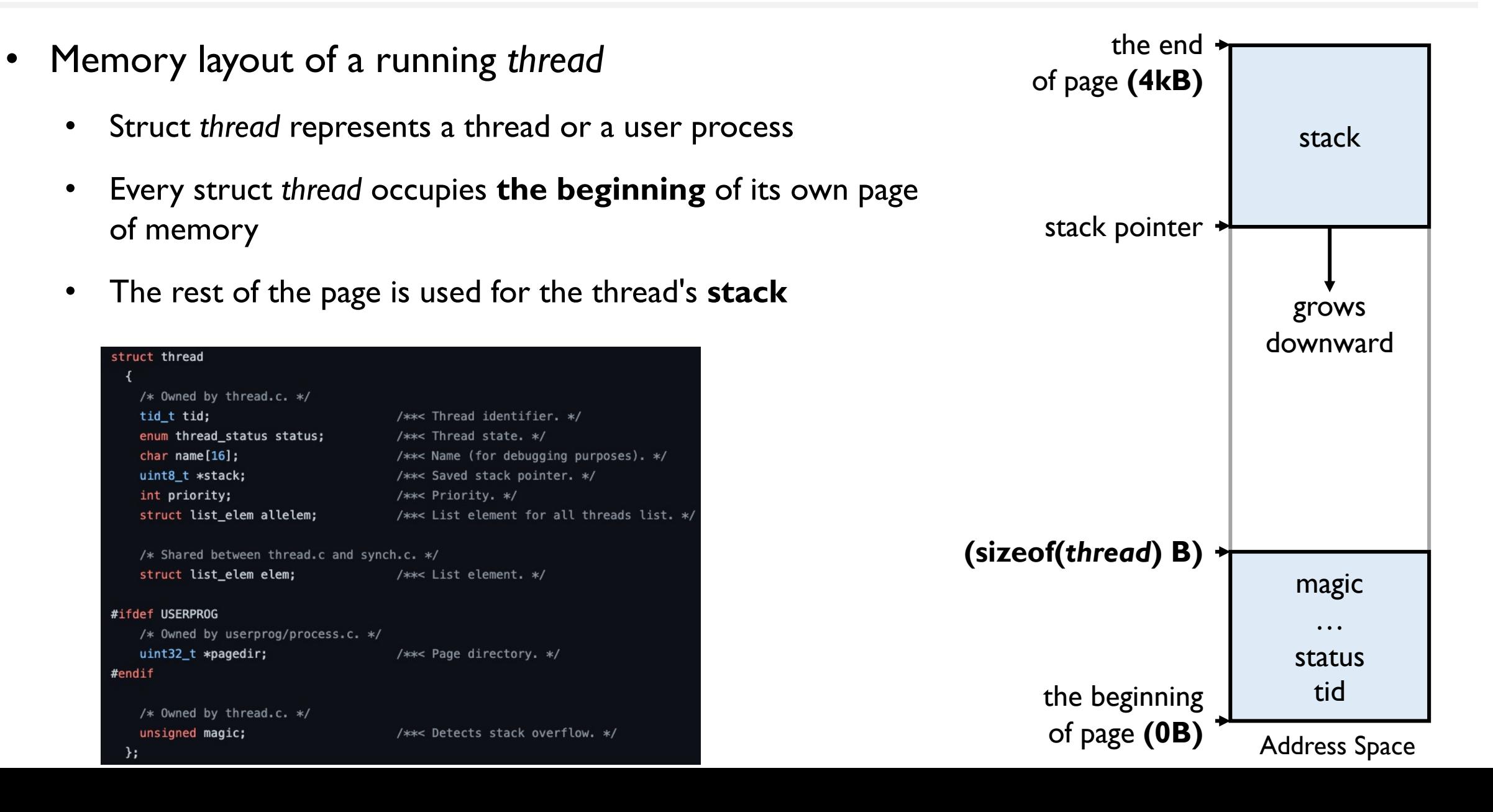

#### **Struct** *thread*

#### Address Space stack stack pointer **magic** … status tid **(sizeof(***thread***) B)** the beginning of page **(0B)** • *Caveats* • Struct *thread* must not be allowed to grow too big • Kernel stack must not be allowed to grow too large • the size of non-static local variables should not be too large • Add new struct members before *magic* the end of page **(4kB)** grows downward

## **Initialization of the first thread**

• The first thread is initialized in *thread\_init*

```
/* Set up a thread structure for the running thread. */initial_{\text{thread}} = running_{\text{thread}}();
init_thread (initial_thread, "main", PRI_DEFAULT);
```
• The struct address of the first thread depends on %esp, which is  $0 \times 00100000$  (1MB)  $\leftarrow$  BIOS ROM initialized in *loader*.S

```
/** Returns the running thread. */
struct thread *
running_thread (void)
  uint32 t * esp;
  /* Copy the CPU's stack pointer into 'esp', and then round that
    down to the start of a page. Because `struct thread' is
    always at the beginning of a page and the stack pointer is
    somewhere in the middle, this locates the curent thread. */
  asm ("mov %%esp, %0" : "=g" (esp));
  return pg_round_down (esp);
# Set up segment registers.
# Set stack to grow downward from 60 kB (after boot, the kernel
 continues to use this stack for its initial thread).
    sub %ax, %ax
    mov %ax, %ds
   mov %ax, %ss
    mov $0xf000, %esp
```
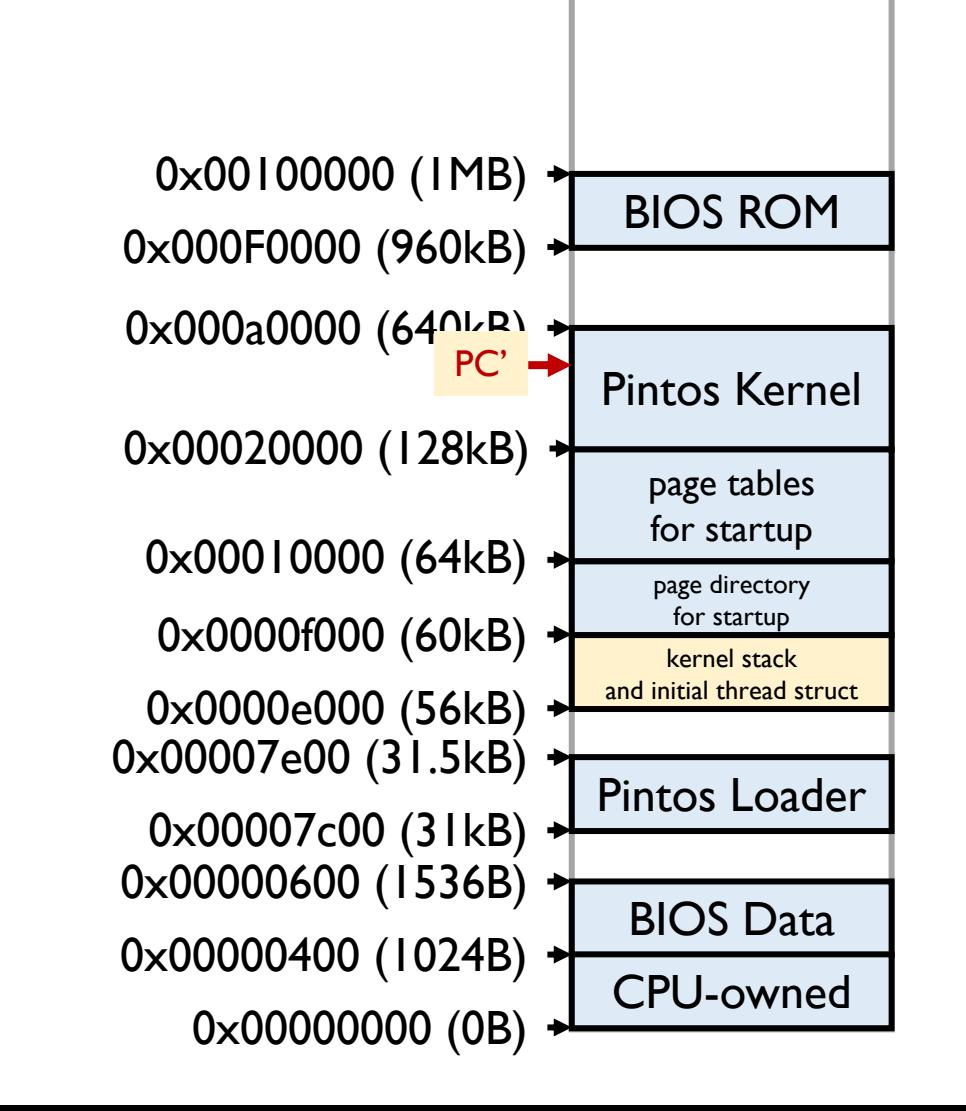

#### **Struct** *thread*

#### • **some handy interfaces**

• *threads/thread.h*

#### extern bool thread\_mlfqs;

void thread\_init (void); void thread\_start (void);

void thread\_tick (void); void thread\_print\_stats (void);

typedef void thread func (void \*aux); tid\_t thread\_create (const char \*name, int priority, thread\_func \*, void \*);

void thread\_block (void); void thread\_unblock (struct thread \*);

struct thread \*thread\_current (void); tid\_t thread\_tid (void); const char \*thread\_name (void);

void thread\_exit (void) NO\_RETURN; void thread\_yield (void);

/\*\* Performs some operation on thread t, given auxiliary data AUX. \*/ typedef void thread action func (struct thread \*t, void \*aux); void thread\_foreach (thread\_action\_func \*, void \*);

int thread\_get\_priority (void); void thread\_set\_priority (int);

int thread\_get\_nice (void); void thread\_set\_nice (int); int thread\_get\_recent\_cpu (void); int thread\_get\_load\_avg (void);

#### **Today**

- Lab0 Booting review
- Struct *thread*
- **Switching thread**
- Create a new thread
- Synchronization
- List
- Lab1 tasks
- Q & A

## **Switching thread in Pintos**

- Function *schedule()* is responsible for switching threads
- **When**
	- *schedule()* is called only by three public thread functions:
		- *thread\_block(), thread\_exit(), thread\_yield()*
- **How (from a thread's perspective)**
	- When a thread **calls** *schedule()*, try to find another thread to run and switch to it
	- When a thread **returns from** *schedule()*, it is scheduled again

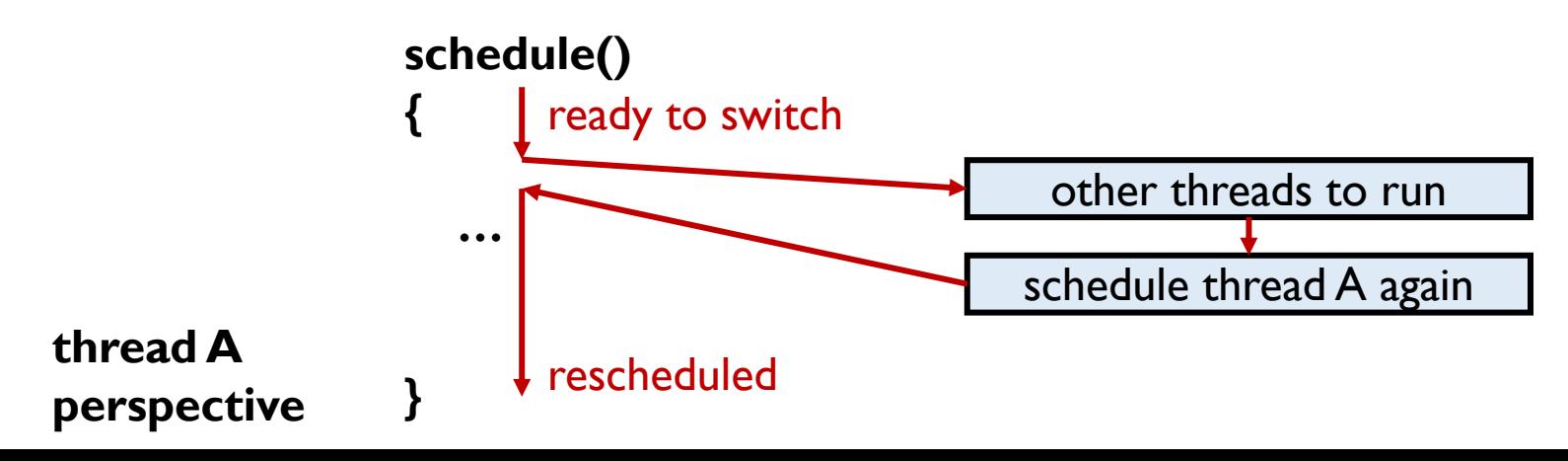

- *schedule()*
	- Before calling *schedule()*, make sure **interrupts are disabled**
	- Record the current thread in *cur*
	- Determine the next thread to run *(next)*
	- Call *switch\_threads(cur, next)* to do the actual switch

#### static void schedule (void)

```
struct thread *cur = running_{thread}();
struct thread *next = next_thread_to_run ();
struct thread *prev = NULL;
```

```
ASSERT (intr_get_level () == INTR_OFF);
ASSERT (cur->status != THREAD_RUNNING);
ASSERT (is_thread (next));
```

```
if (cur := next)prev = switch_{threads} (cur, next);thread_schedule_tail (prev);
```
#### • *switch\_threads(cur, next)*

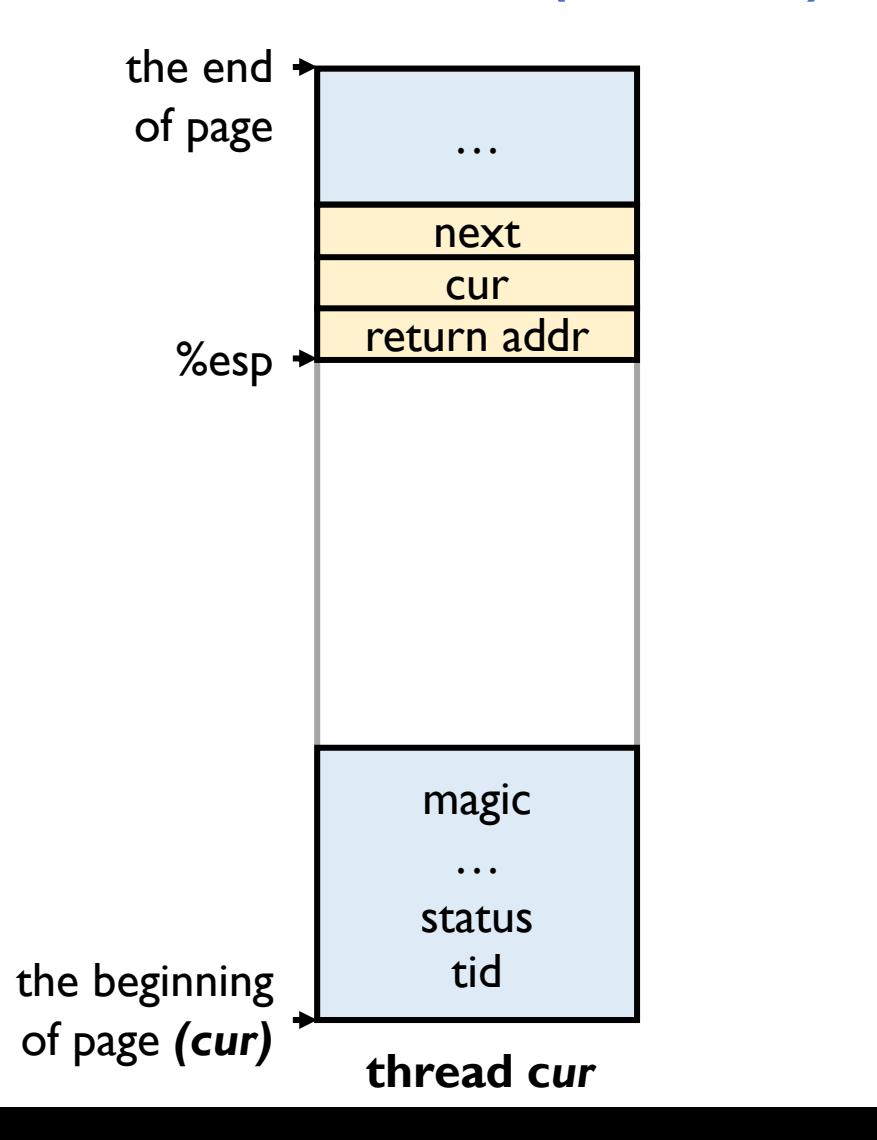

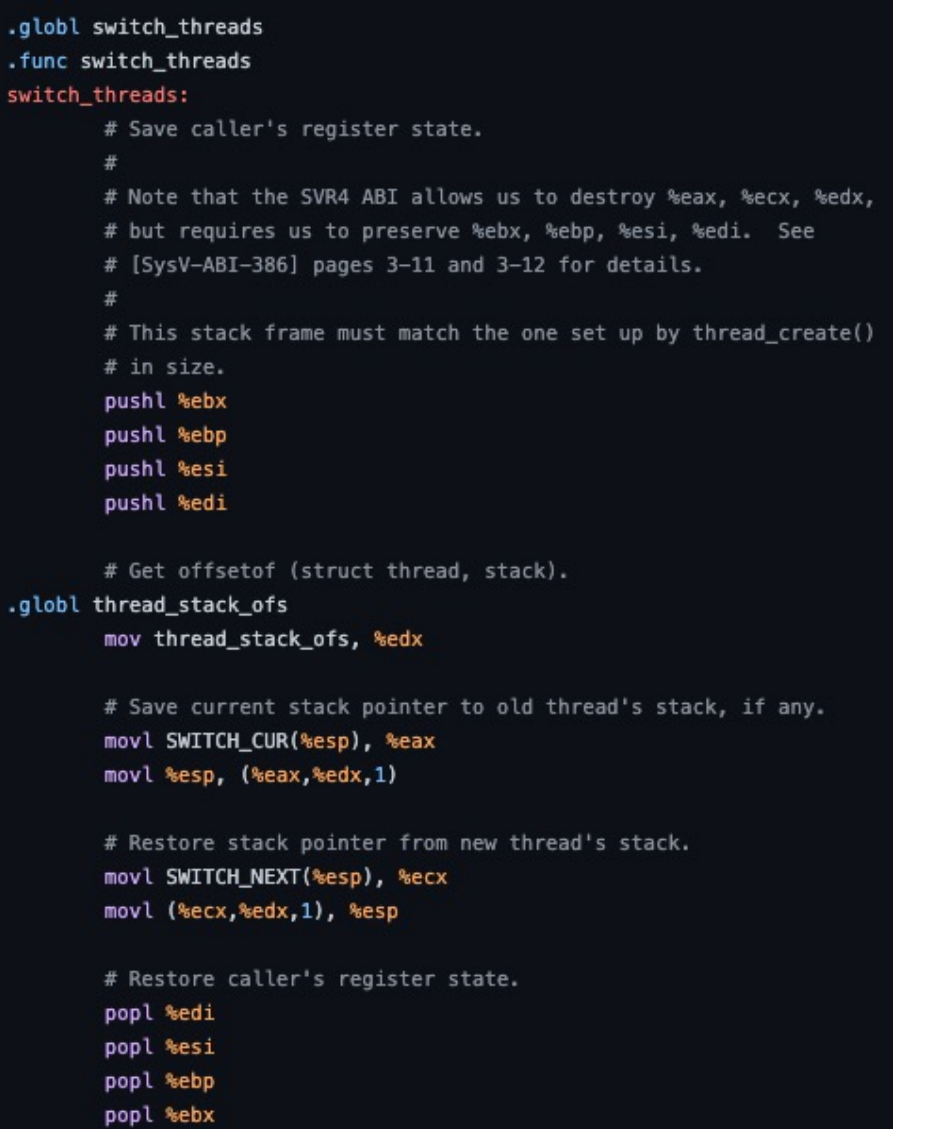

ret

.endfunc

• *switch\_threads(cur, next)*

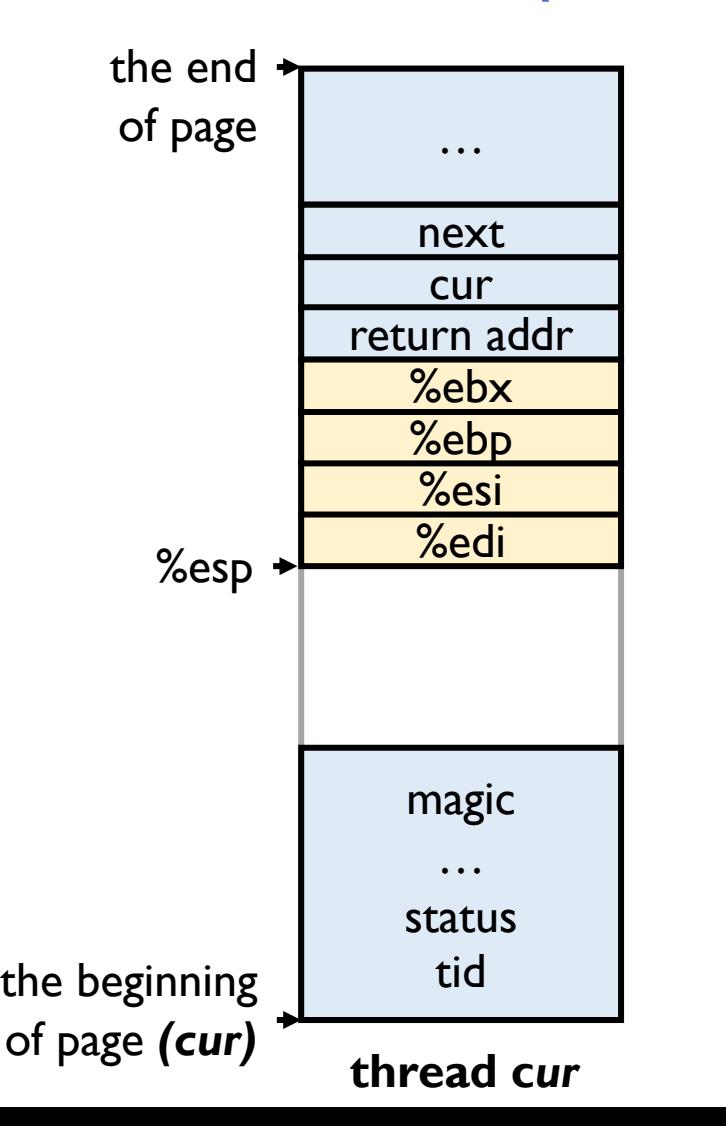

/\*\* Offset of `stack' member within `struct thread'. Used by switch. S, which can't figure it out on its own. \*/ uint32\_t thread\_stack\_ofs = offsetof (struct thread, stack);

> .globl switch threads .func switch\_threads switch\_threads: # Save caller's register state.  $\#$ # Note that the SVR4 ABI allows us to destroy %eax, %ecx, %edx, # but requires us to preserve %ebx, %ebp, %esi, %edi. See # [SysV-ABI-386] pages 3-11 and 3-12 for details.  $\#$ # This stack frame must match the one set up by thread\_create() # in size. pushl %ebx pushl %ebp pushl %esi pushl %edi # Get offsetof (struct thread, stack). .globl thread\_stack\_ofs mov thread\_stack\_ofs, %edx # Save current stack pointer to old thread's stack, if any. movl SWITCH\_CUR(%esp), %eax movl %esp, (%eax,%edx,1) # Restore stack pointer from new thread's stack. movl SWITCH\_NEXT(%esp), %ecx movl (%ecx,%edx,1), %esp # Restore caller's register state. popl %edi popl %esi popl %ebp popl %ebx

> > ret

endfunc

• *switch\_threads(cur, next)*

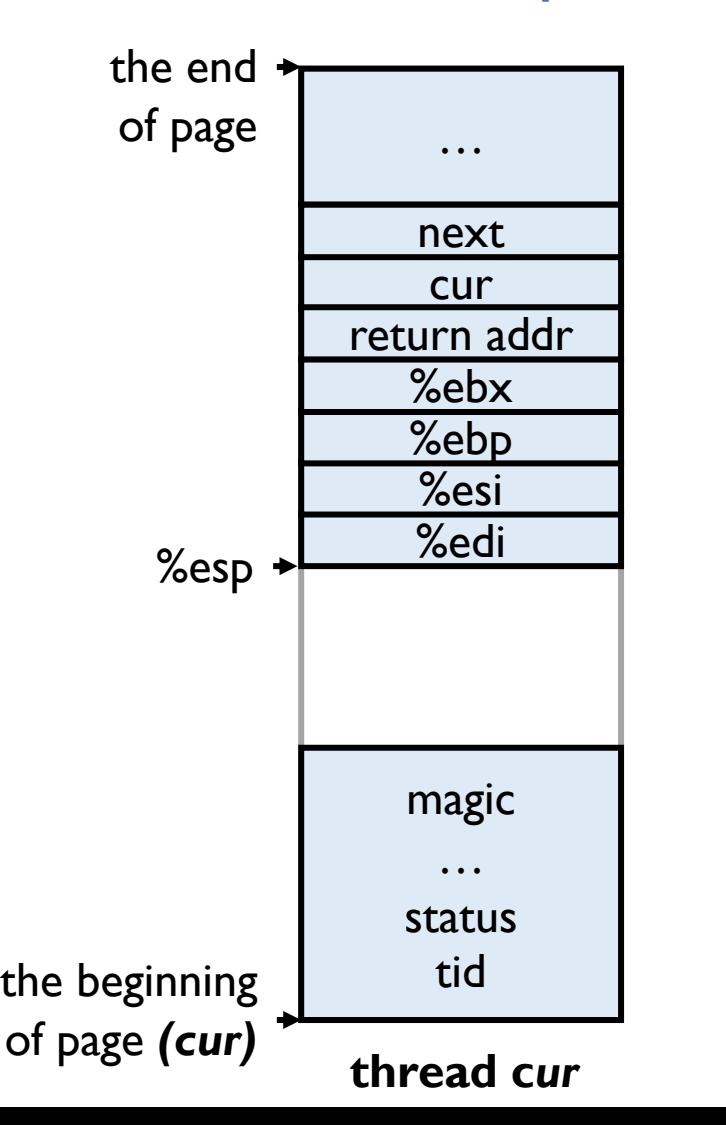

'\*\* Offset of `stack' member within `struct thread'. Used by switch. S, which can't figure it out on its own. \*/ uint32\_t thread\_stack\_ofs = offsetof (struct thread, stack);

> .globl switch threads .func switch\_threads switch threads: # Save caller's register state.  $\#$ # Note that the SVR4 ABI allows us to destroy %eax, %ecx, %edx, # but requires us to preserve %ebx, %ebp, %esi, %edi. See # [SysV-ABI-386] pages 3-11 and 3-12 for details.  $\#$ # This stack frame must match the one set up by thread create() # in size. pushl %ebx pushl %ebp pushl %esi pushl %edi # Get offsetof (struct thread, stack). .globl thread\_stack\_ofs mov thread\_stack\_ofs, %edx # Save culvent stack pointer to old thread's stack, if any. movl SWITCH\_CUR %esp), %eax CUI movl \*esp, (\*eax,\*edx,1)<br>3ave the stack pointer of cur # Restore stack pointer from new thread's stack. movl SWITCH\_NEXT %esp), %ecx next movl (%ecx,%edx,1), %esp # Restore caller's register state. popl %edi popl %esi popl %ebp popl %ebx

> > ret

endfunc

#### • *switch\_threads(cur, next)*

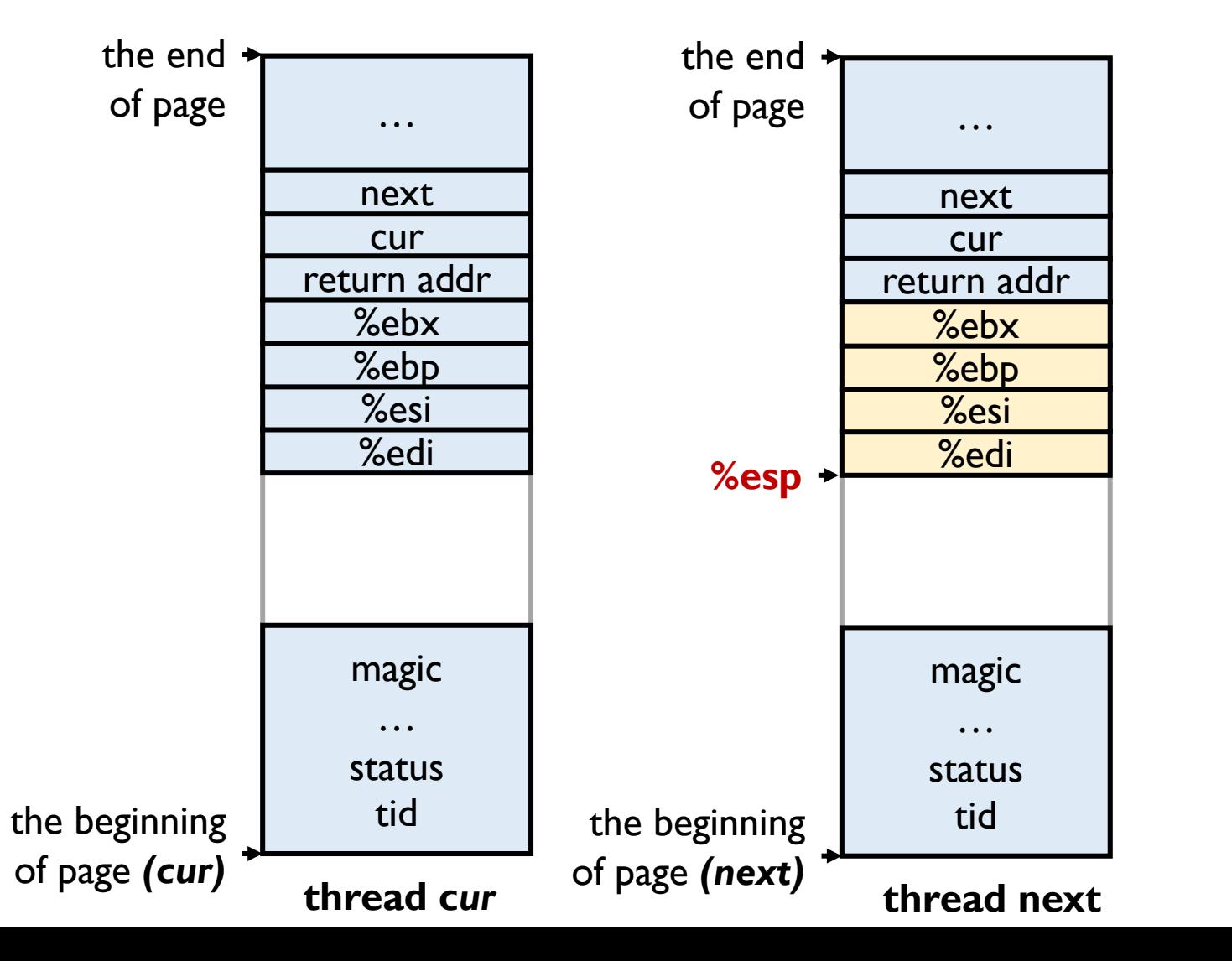

Offset of `stack' member within `struct thread'. Used by switch. S, which can't figure it out on its own. \*/ uint32\_t thread\_stack\_ofs = offsetof (struct thread, stack);

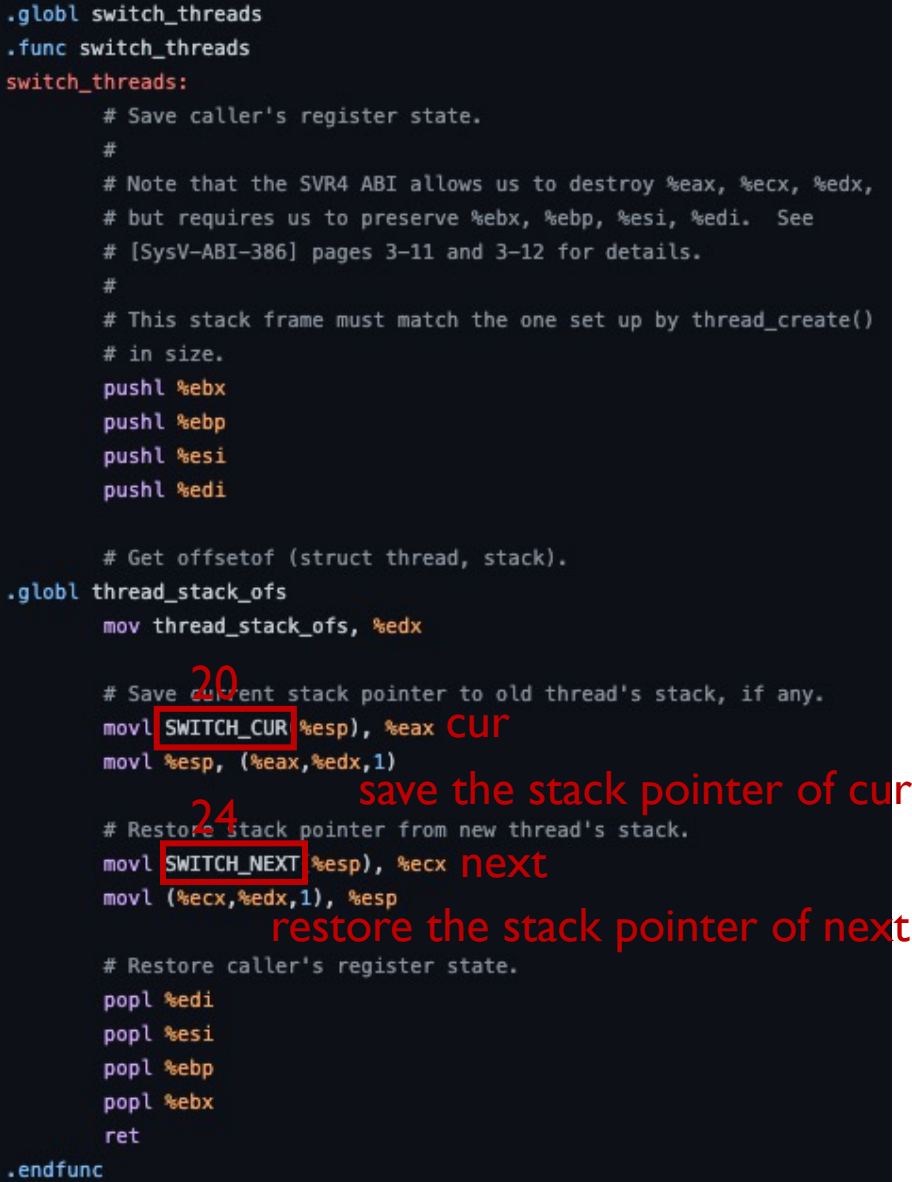

#### • *switch\_threads(cur, next)*

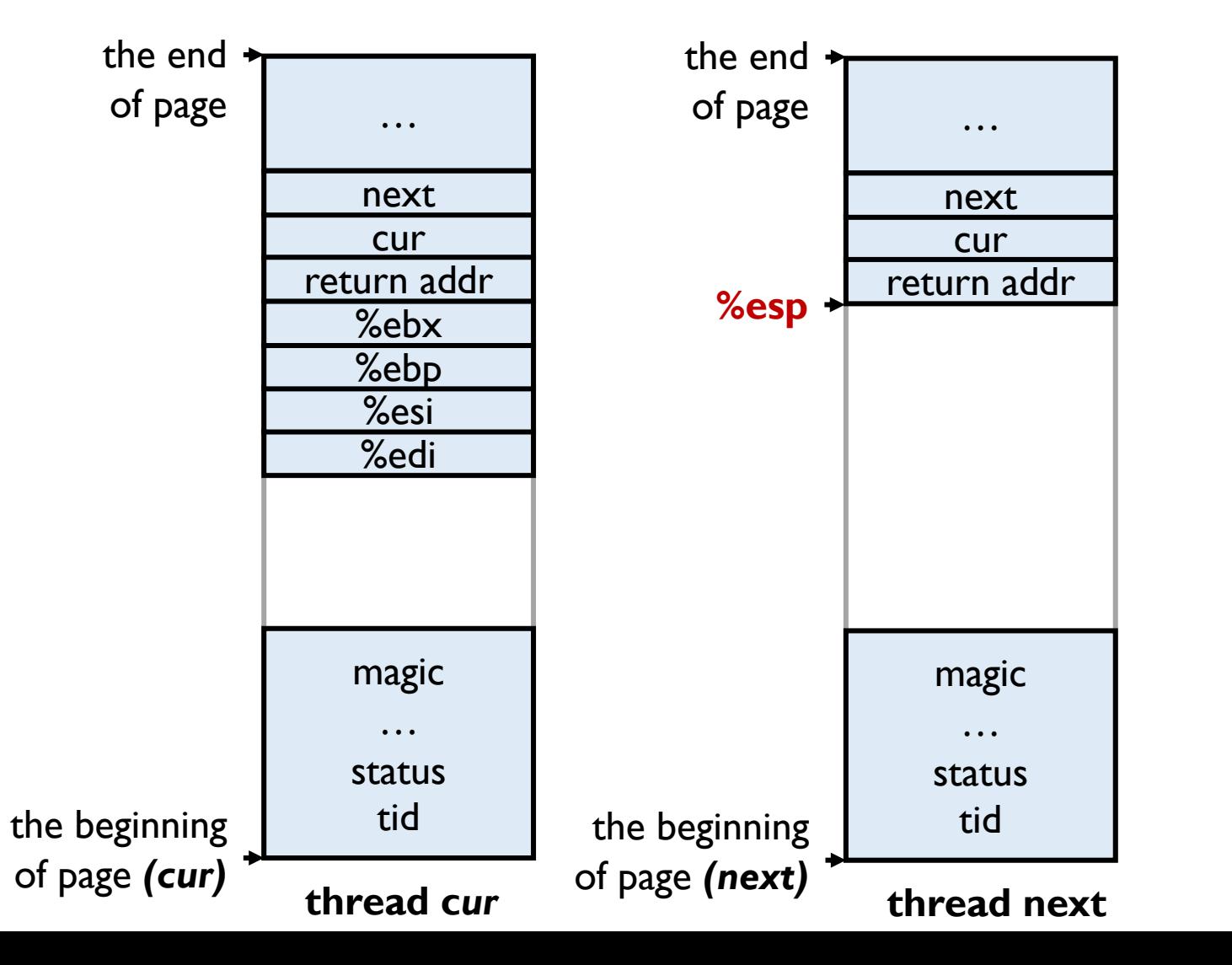

Offset of `stack' member within `struct thread'. Used by switch. S, which can't figure it out on its own. \*/ uint32\_t thread\_stack\_ofs = offsetof (struct thread, stack);

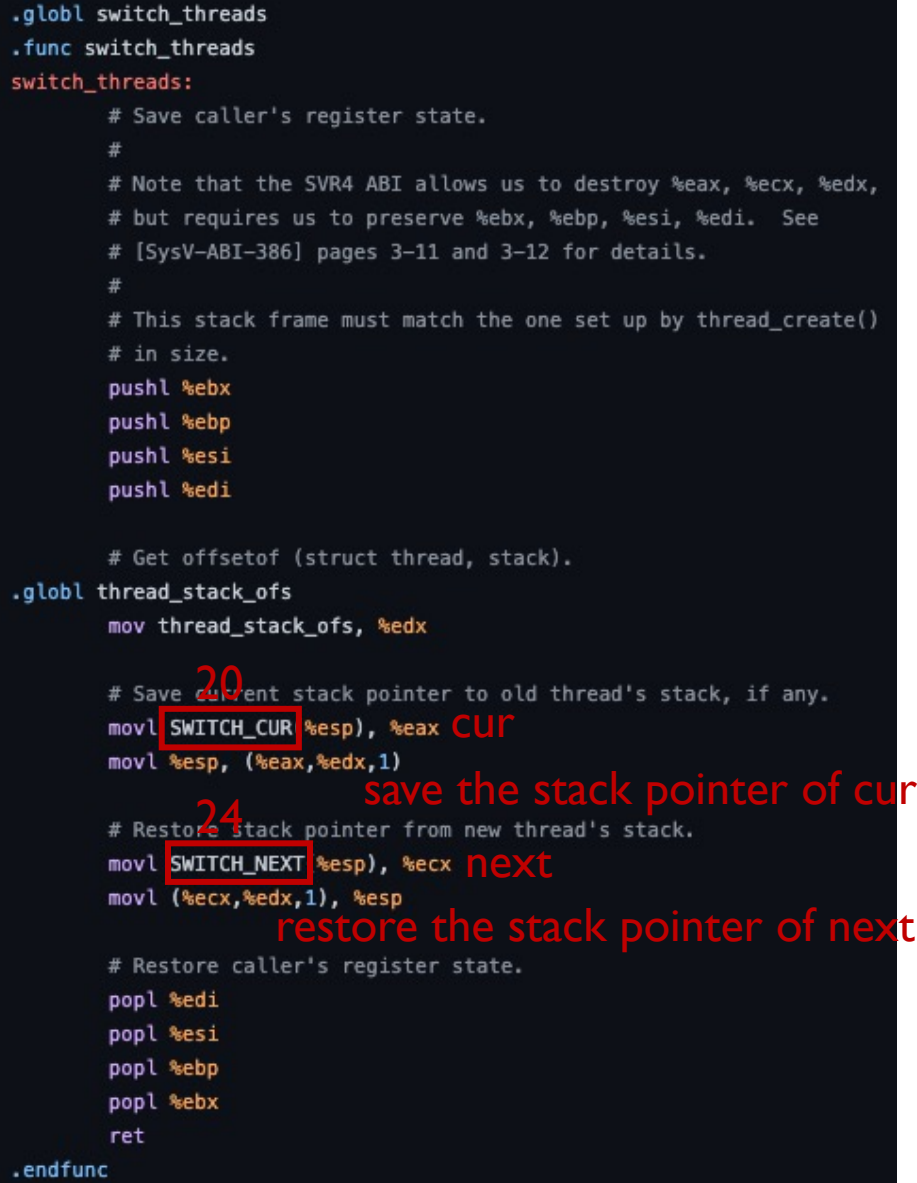

- *schedule()*
	- Before calling *schedule()*, make sure **interrupts are disabled**
	- Record the current thread in *cur*
	- Determine the next thread to run *(next)*
	- Call *switch\_threads(cur, next)* to do the actual switch
		- Returning from *switch\_threads* means *the thread is scheduled again*
		- Return value is *the previous thread*
	- Call *thread\_schedule\_tail(prev)*

#### static void

schedule (void)

struct thread  $*cur = running three$  (); struct thread \*next = next\_thread\_to\_run (); struct thread \*prev = NULL;

ASSERT (intr\_get\_level () == INTR\_OFF); ASSERT (cur->status != THREAD\_RUNNING); ASSERT (is\_thread (next));

if  $(cur := next)$ prev = switch\_threads (cur, next); thread\_schedule\_tail (prev);

- *thread\_schedule\_tail(prev)*
	- Mark the new thread status as *running*
	- Reset the *thread\_ticks*
	- If the thread we just switched from (except initial\_thread) is in the *dying* state, free its thread page

#### thread\_schedule\_tail (struct thread \*prev) struct thread  $*cur = running\_thread()$ ;  $ASSERT$  (intr\_get\_level () == INTR\_OFF); /\* Mark us as running. \*/ cur->status = THREAD\_RUNNING; /\* Start new time slice. \*/ thread\_ticks =  $0;$ #ifdef USERPROG /\* Activate the new address space. \*/ process\_activate (); #endif /\* If the thread we switched from is dying, destroy its struct thread. This must happen late so that thread\_exit() doesn't pull out the rug under itself. (We don't free initial\_thread because its memory was not obtained via  $palloc().)$  \*/ if (prev != NULL && prev->status == THREAD\_DYING && prev != initial\_thread)  $ASSERT$  (prev != cur); palloc\_free\_page (prev);

- *next\_thread\_to\_run(void)*
	- **Chooses and returns the next thread to be scheduled**
	- Should return a thread from the run queue, unless the run queue is empty
	- If the run queue is empty, return *idle\_thread* which is created by *thread\_start()* in *pintos\_init()*

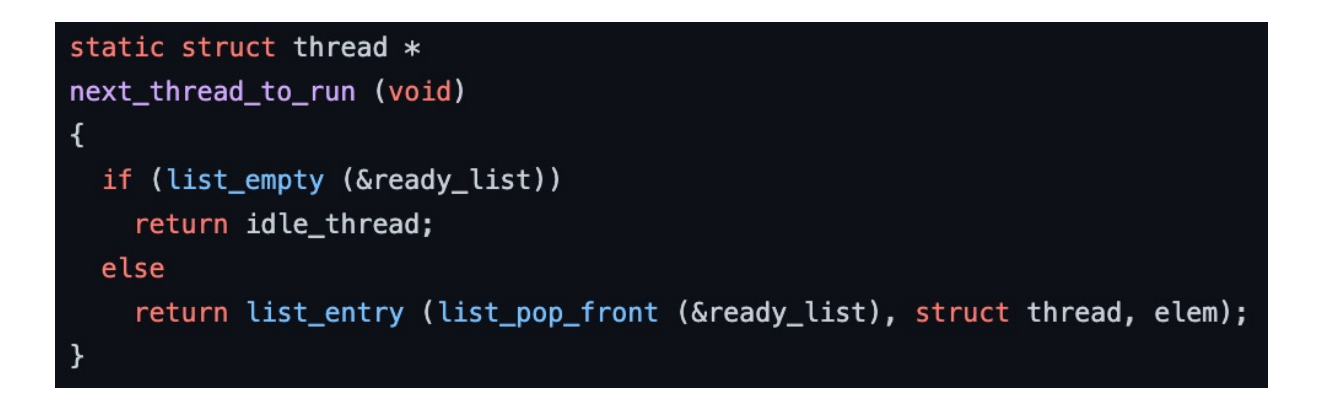

#### **Today**

- Lab0 Booting review
- Struct *thread*
- Switching thread
- **Create a new thread**
- Synchronization
- List
- Lab1 tasks
- Q & A

• Usually, we call *thread\_create* to create a new thread

typedef void thread\_func (void \*aux); tid\_t thread\_create (const char \*name, int priority, thread\_func \*, void \*);

- What do we expect *thread\_create* to do?
	- Thread A calls *thread\_create* to create thread B and return
	- Thread B starts running when scheduled for the first time, well...
		- *switch\_threads* will execute several pop instructions and ret
		- The stack frame for the *thread\_func* to run may have not been formed yet
		- *Leverage some fake stack frames!*

• Utilize 3 frames: *kernel\_thread\_frame,switch\_entry\_frame,switch\_threads\_frame*

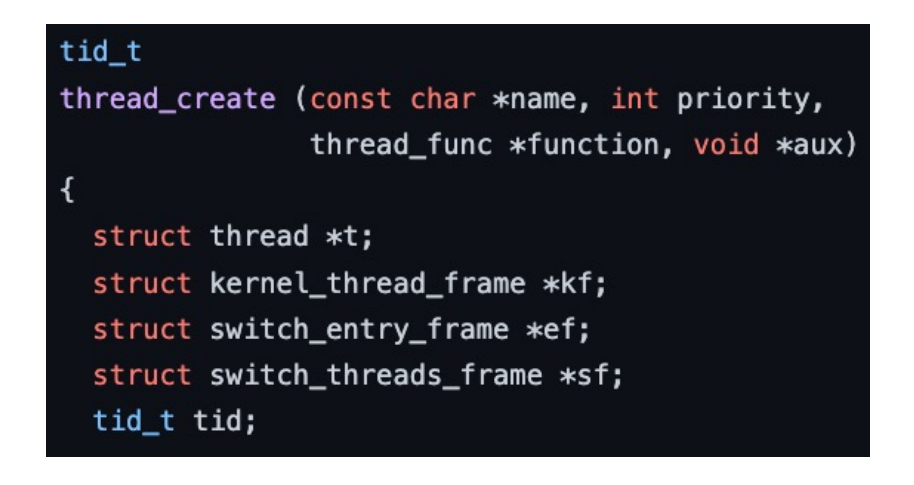

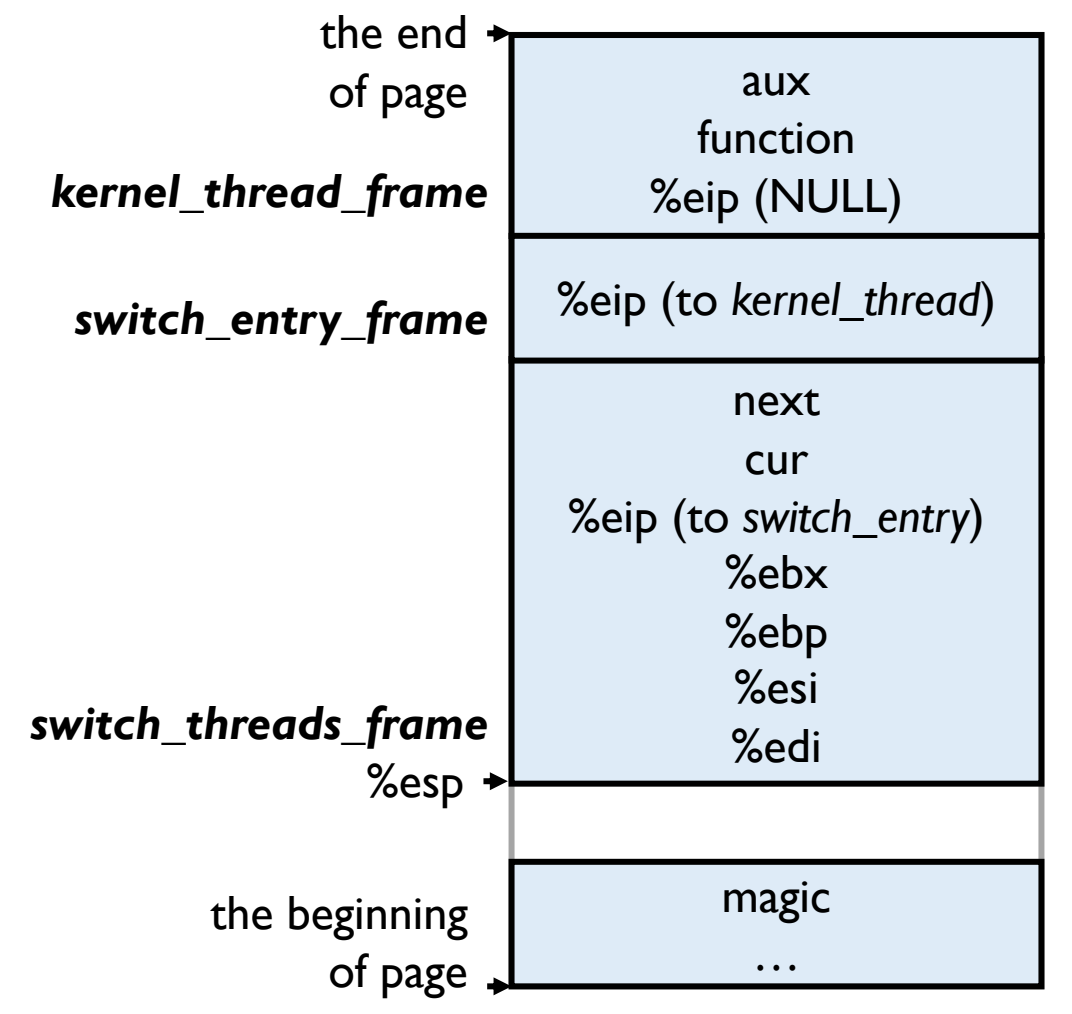

**thread scheduled for the first time**

• The thread is scheduled for the first time

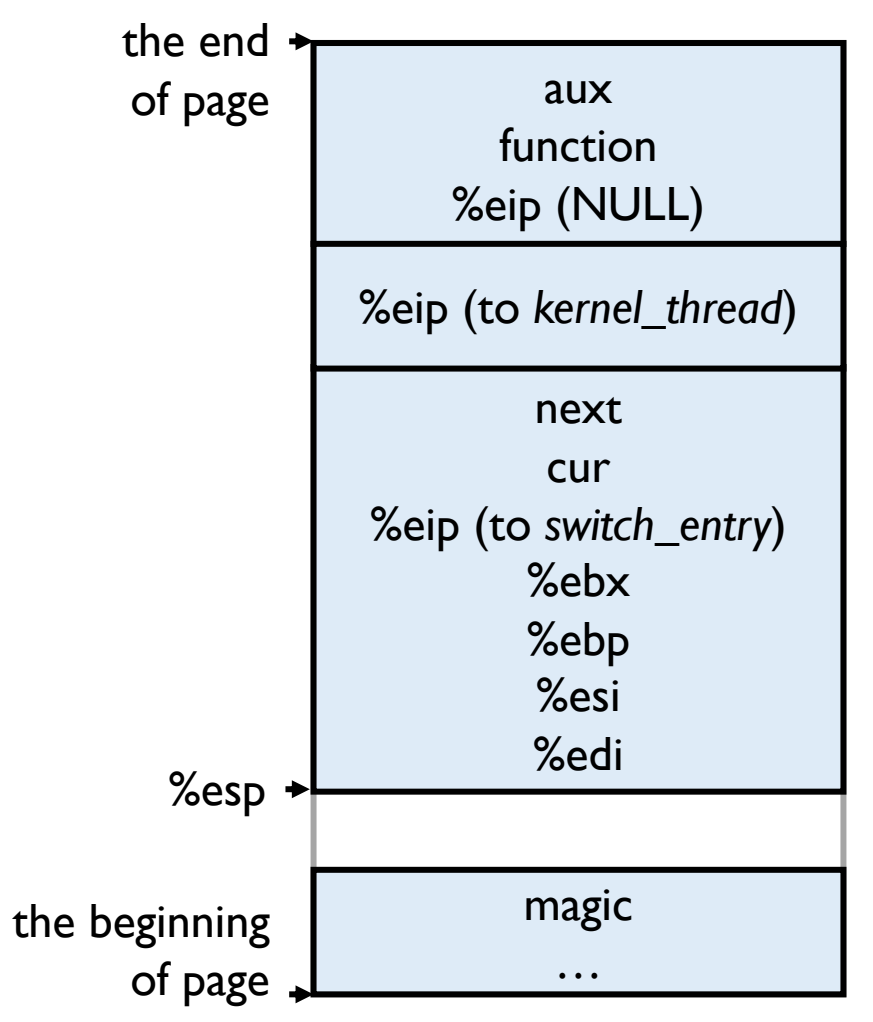

**thread scheduled for the first time**

• The thread is scheduled for the first time

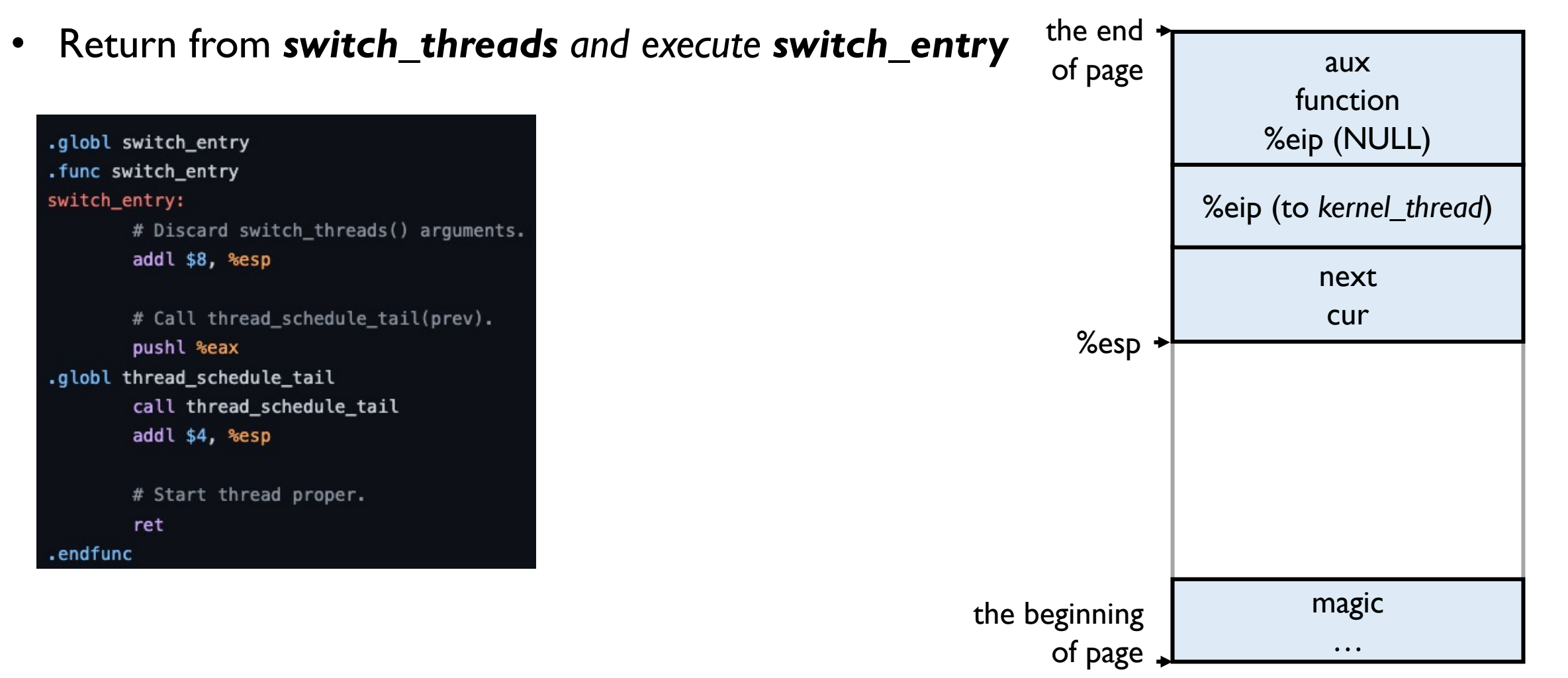

#### **thread scheduled for the first time**

• The thread is scheduled for the first time

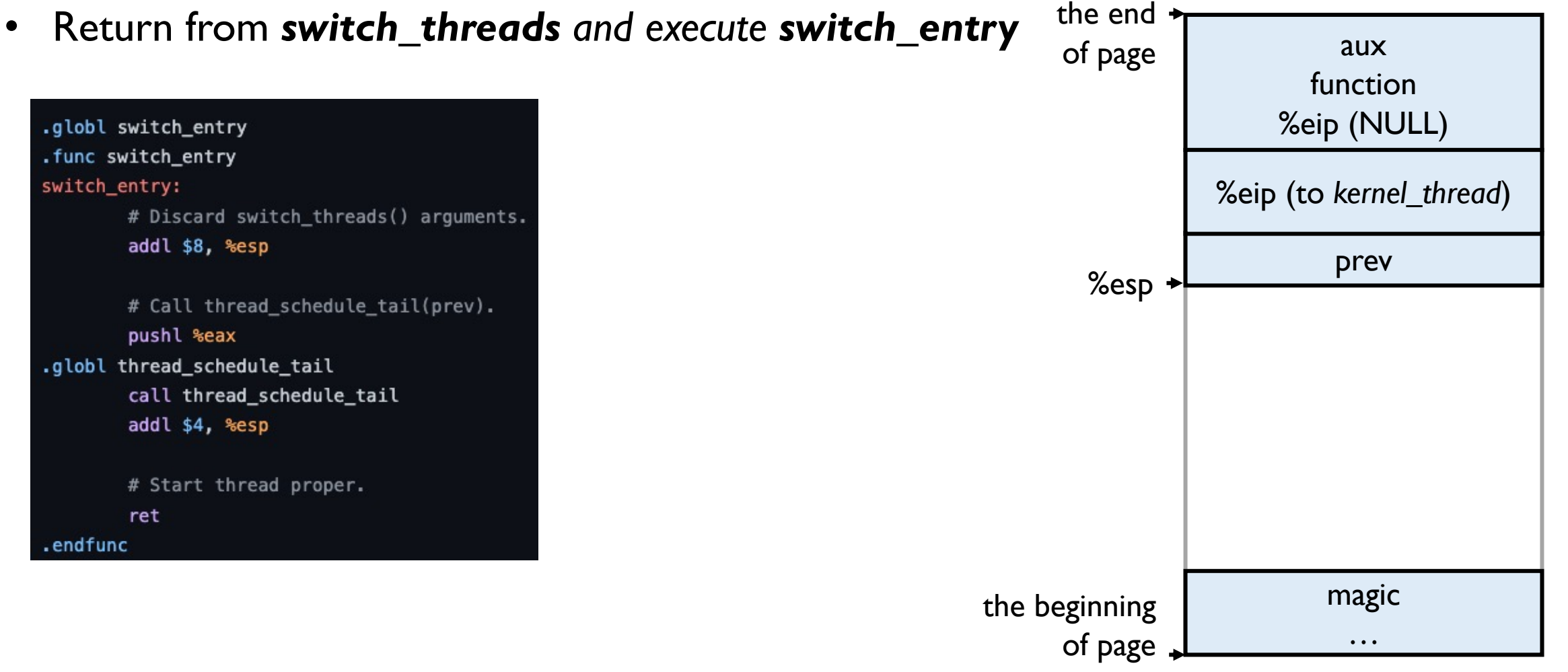

```
thread scheduled for the first time
```
- The thread is scheduled for the first time
- Return from *switch\_threads and execute switch\_entry*
- Return from *switch\_entry and execute kernel\_thread*
	- *enable interrupt*
	- call *function(aux)*
	- call *thread\_exit()*

```
/** Function used as the basis for a kernel thread. */
static void
kernel_thread (thread_func *function, void *aux)
  ASSERT (function != NULL);
  intr_enable ();
                        /**< The scheduler runs with interrupts off. */
  function (aux);
                        /**< Execute the thread function. */
  thread\_exit();
                        /**< If function() returns, kill the thread. */
```
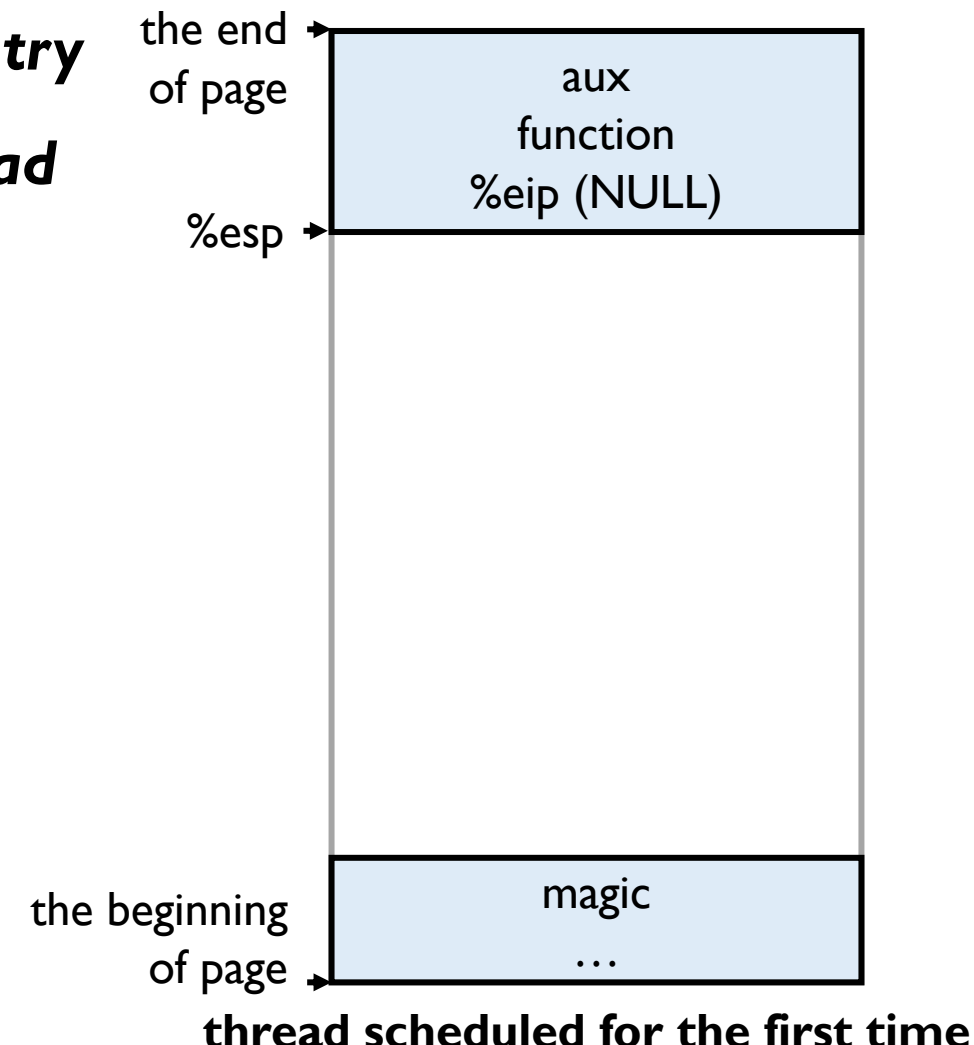

#### **Today**

- Lab0 Booting review
- Struct *thread*
- Switching thread
- Create a new thread
- **Synchronization**
- List
- Lab1 tasks
- Q & A

# **Synchronization**

- **disable interrupts**
- **semaphore**
- **lock**
	- based on semaphore
- **condition and monitor**
- **optimization barrier \***

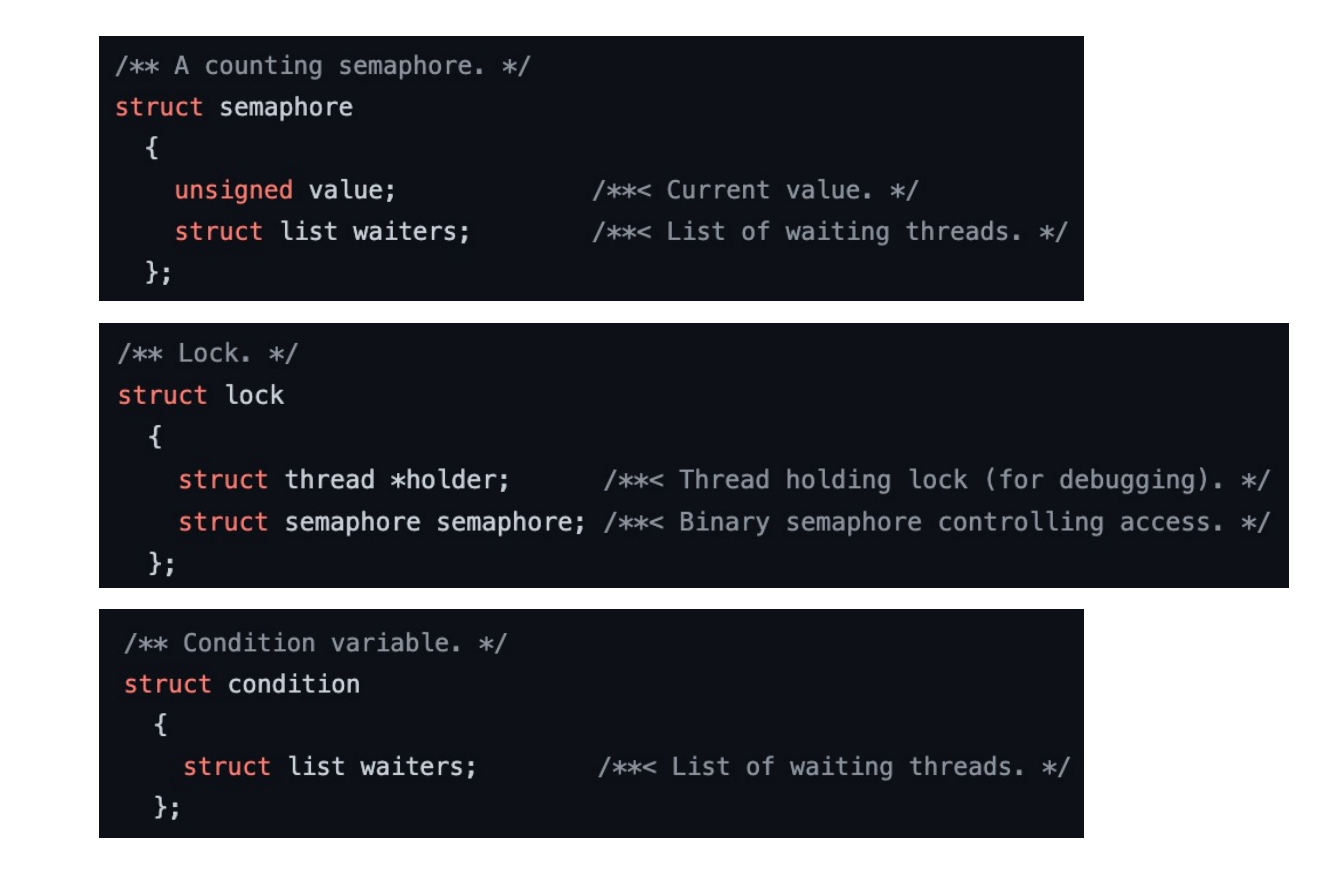

#### **Today**

- Lab0 Booting review
- Struct *thread*
- Switching thread
- Create a new thread
- Synchronization
- **List**
- Lab1 tasks
- Q & A

## **List in Pintos**

- *doubly linked list*
- **an empty list**

$$
\text{NULL} \longleftrightarrow \text{head} \longrightarrow \text{tail} \longrightarrow \text{null} \longrightarrow \text{NULL}
$$

• **a list with 2 elements**

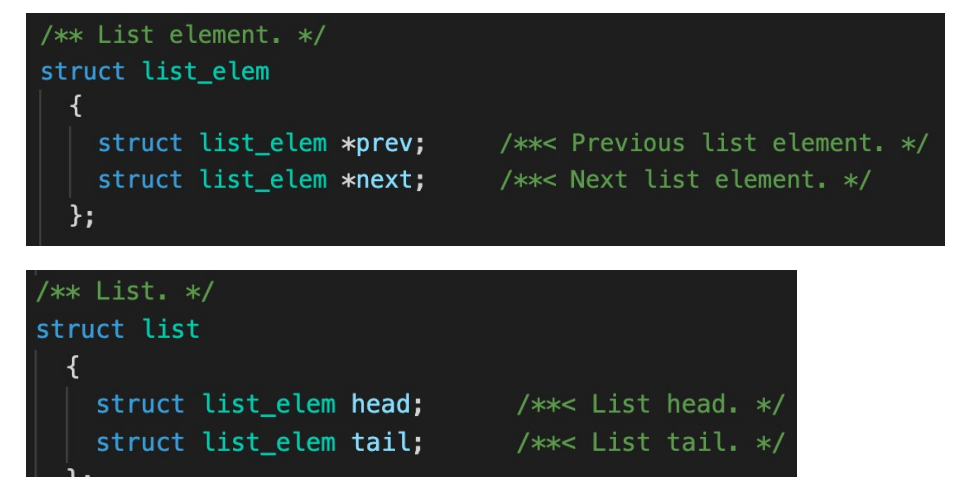

NULL head elem1 elem2 tail NULL

- **a list of complex struct**
	- embed a *list\_elem* in the struct
	- manipulate the inner *list\_elem*

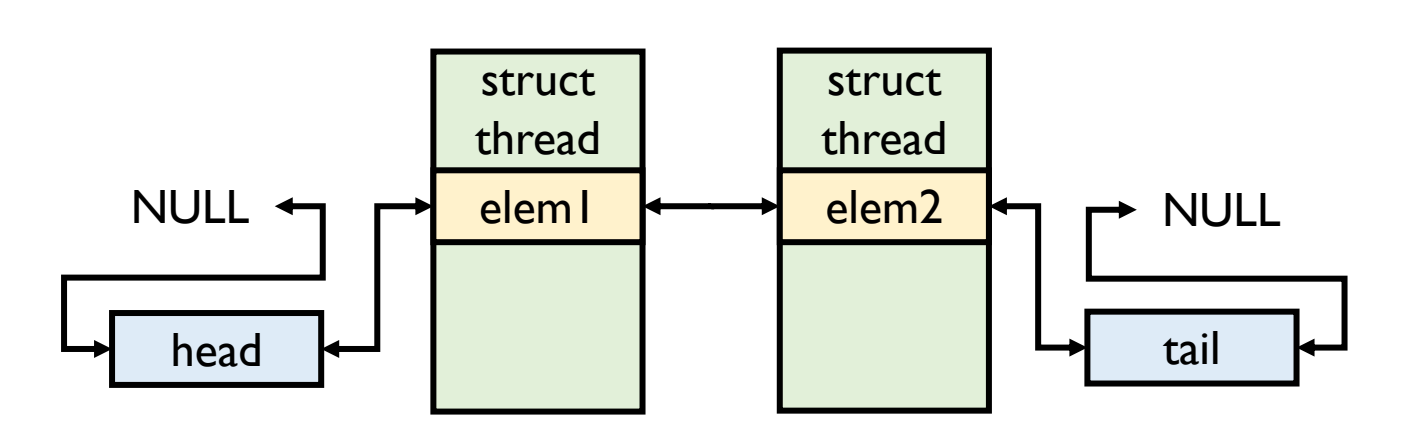

#### **List in Pintos**

• **example: ready\_list**

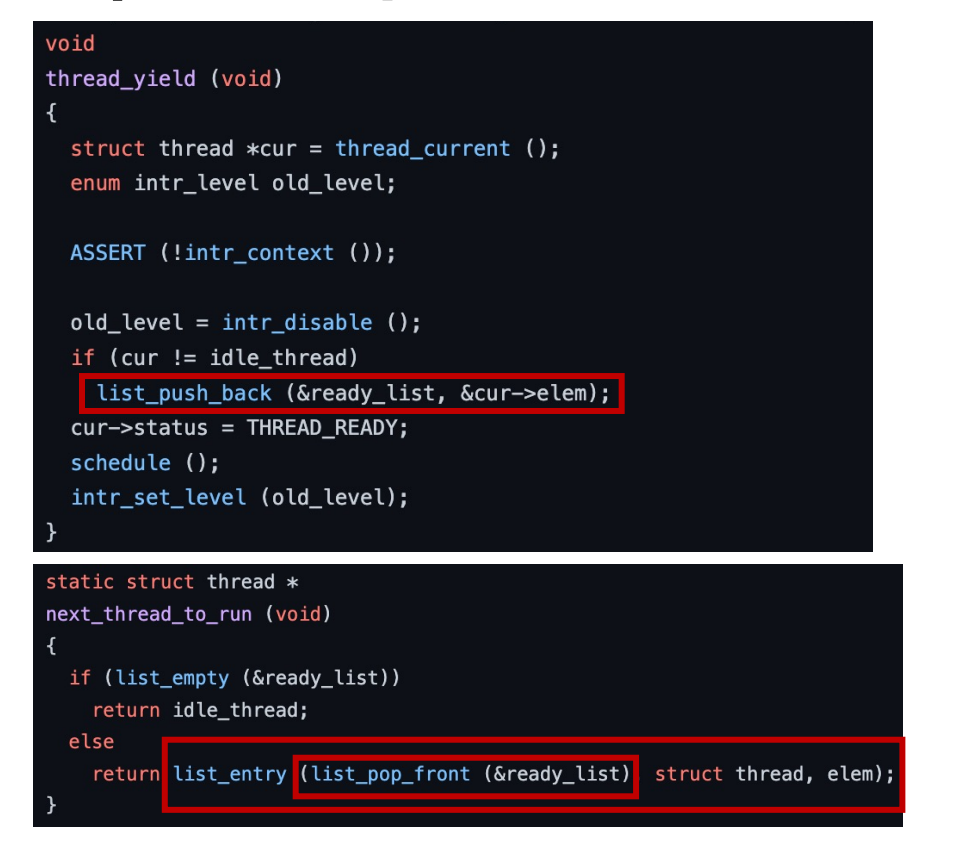

• *list\_entry*: convert pointer to LIST\_ELEM into the pointer to the struct containing it

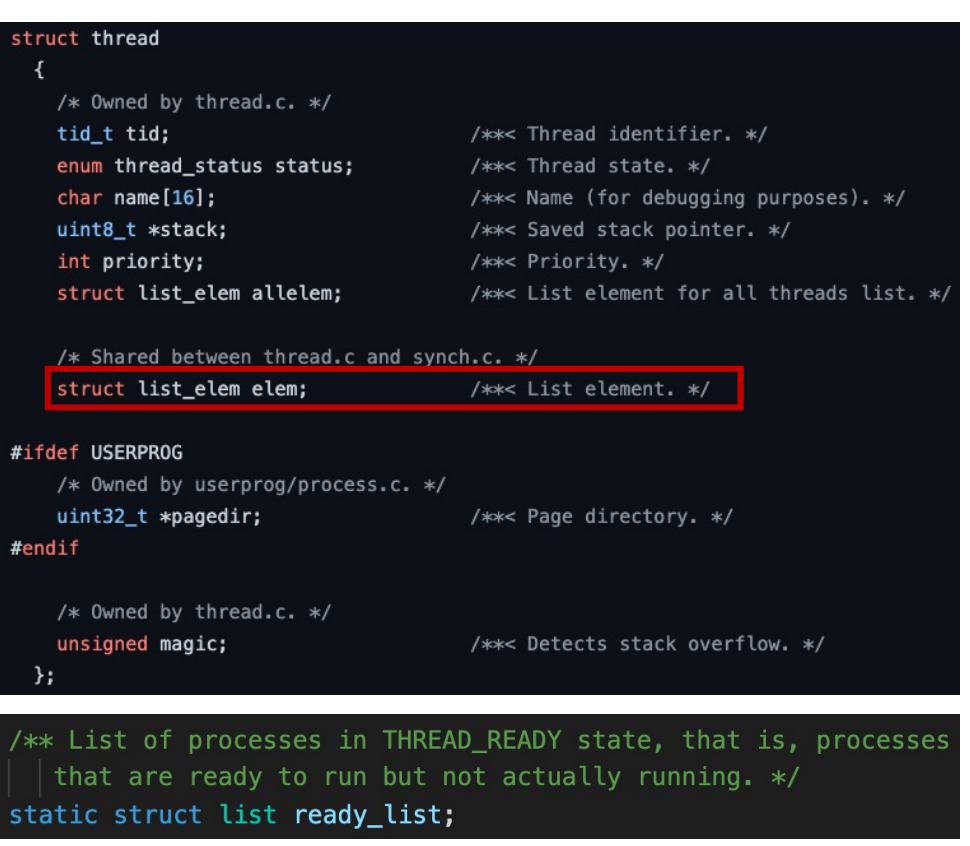

#define list\_entry(LIST\_ELEM, STRUCT, MEMBER)  $((STRUCT *) ((uint8_t *) & (LIST_ELEM) - >next$ - offsetof (STRUCT, MEMBER.next)))

#### **List in Pintos**

#### • **some handy interfaces**

#### • *lib/kernel/list.h*

/\*\* List traversal. \*/ struct list\_elem \*list\_begin (struct list \*); struct list\_elem \*list\_next (struct list\_elem \*); struct list\_elem \*list\_end (struct list \*);

struct list\_elem \*list\_rbegin (struct list \*); struct list\_elem \*list\_prev (struct list\_elem \*); struct list\_elem \*list\_rend (struct list \*);

struct list\_elem \*list\_head (struct list \*); struct list\_elem \*list\_tail (struct list \*);

/\*\* List insertion. \*/ void list\_insert (struct list\_elem \*, struct list\_elem \*); void list\_splice (struct list\_elem \*before, struct list\_elem \*first, struct list\_elem \*last); void list\_push\_front (struct list \*, struct list\_elem \*); void list\_push\_back (struct list \*, struct list\_elem \*);

/\*\* List removal. \*/ struct list\_elem \*list\_remove (struct list\_elem \*); struct list\_elem \*list\_pop\_front (struct list \*); struct list\_elem \*list\_pop\_back (struct list \*);

/\*\* List elements. \*/ struct list\_elem \*list\_front (struct list \*); struct list\_elem \*list\_back (struct list \*);

/\*\* List properties. \*/ size\_t list\_size (struct list \*); bool list\_empty (struct list \*);

/\*\* Miscellaneous, \*/ void list\_reverse (struct list \*);

/\*\* Compares the value of two list elements A and B, given auxiliary data AUX. Returns true if A is less than B, or false if A is greater than or equal to B.  $*/$ typedef bool list less func (const struct list elem \*a, const struct list\_elem \*b,  $void *aux);$ 

/\*\* Operations on lists with ordered elements. \*/ void list\_sort (struct list \*, list\_less\_func \*, void \*aux); void list\_insert\_ordered (struct list \*, struct list\_elem \*,  $list\_less_func *$ , void  $*aux$ ; void list\_unique (struct list \*, struct list \*duplicates,

list\_less\_func \*, void \*aux);

 $/**$  Max and min.  $*/$ 

struct list\_elem \*list\_max (struct list \*, list\_less\_func \*, void \*aux); struct list\_elem \*list\_min (struct list \*, list\_less\_func \*, void \*aux);

#### **Today**

- Lab0 Booting review
- Struct *thread*
- Switching thread
- Create a new thread
- Synchronization
- List
- **Lab1 tasks**
- Q & A

#### **Lab1Task 1: Alarm Clock**

**Exercise 1.1** 

Reimplement timer\_sleep(), defined in devices/timer.c.

- Although a working implementation is provided, it "busy waits," that is, it spins in a loop checking the current time and calling thread\_yield() until enough time has gone by.
- Reimplement it to avoid busy waiting.

- **Synchronization**
- Read FAQ

```
/** Sleeps for approximately TICKS timer ticks. Interrupts must
  be turned on. */
void
timer_sleep (int64_t ticks)
  int64_t start = timer_ticks();
  ASSERT (int.get\_level () == INTR_0N);while (timer_elapsed (start) < ticks)
   thread_yield ();
```
#### **Exercise 2.1**  $\sim$

#### **Implement priority scheduling in Pintos.**

- When a thread is added to the ready list that has a higher priority than the currently running thread, the current thread should *immediately yield* the processor to the new thread.
- Similarly, when threads are waiting for a lock, semaphore, or condition variable, the highest priority waiting thread should be awakened first.
- A thread may raise or lower its own priority at any time, but lowering its priority such that it no longer has the highest priority must cause it to immediately yield the CPU.

- Consider *all the scenarios* where the priority must be enforced
- 2 types of *yield*
- Read FAQ

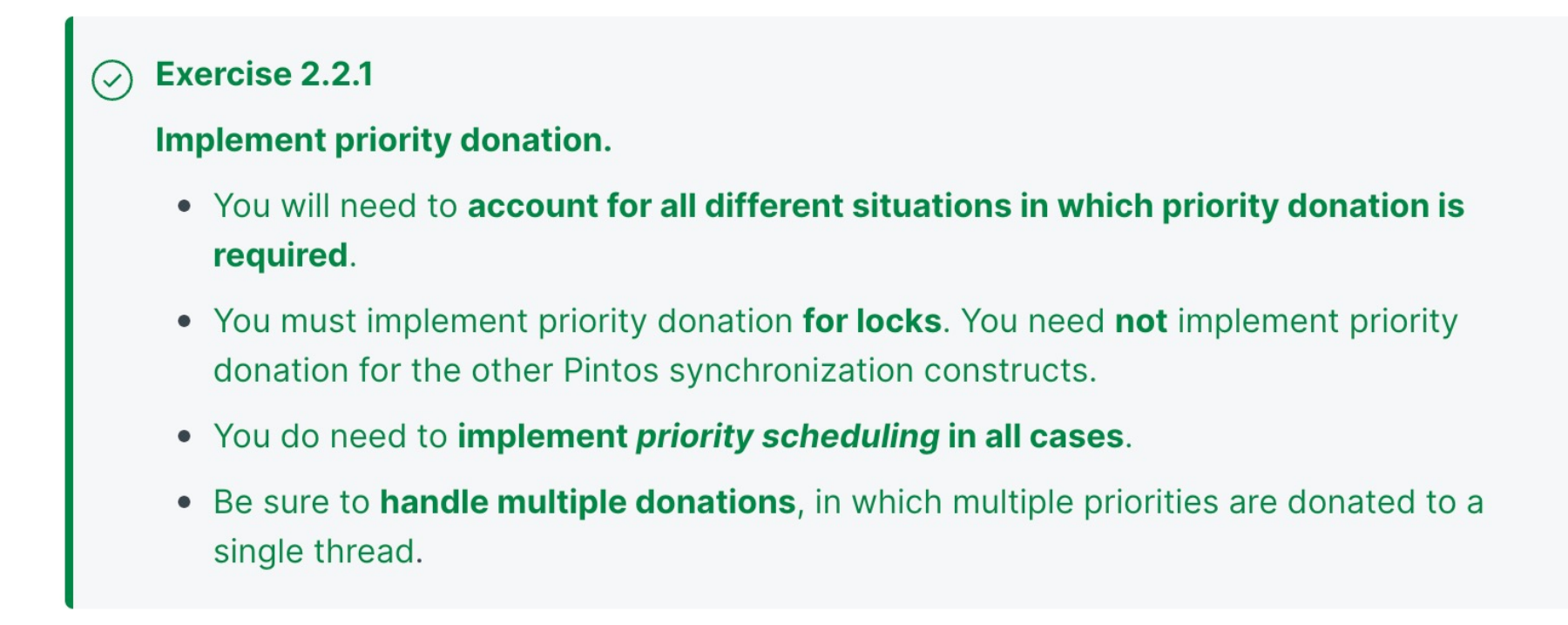

- Implement *priority donation only for locks* but *priority scheduling for all!*
- Read FAQ

**Exercise 2.2.2**  $\left(\mathcal{S}\right)$ 

#### **Support nested priority donation:**

- if H is waiting on a lock that M holds and M is waiting on a lock that L holds, then both M and L should be boosted to H's priority.
- If necessary, you may impose a reasonable limit on depth of nested priority donation, such as 8 levels.

- Implement *priority donation only for locks* but *priority scheduling for all!*
- Read FAQ

#### **Exercise 2.3**

Implement the following functions that allow a thread to examine and modify its own priority.

Skeletons for these functions are provided in threads/thread.c.

- Function: void thread\_set\_priority (int new\_priority)
	- Sets the current thread's priority to new\_priority.
	- If the current thread no longer has the highest priority, **yields**.
- Function: int thread\_get\_priority (void)
	- Returns the current thread's priority. In the presence of priority donation, returns the higher (donated) priority.

- *hint*
	- Implement *priority donation only for locks* but *priority scheduling for all!*
	- Read FAQ

#### **Lab1Task 3: Advanced Scheduler**

#### **Exercise 3.1**  $\odot$

Implement a multilevel feedback queue scheduler similar to the 4.4BSD scheduler to reduce the average response time for running jobs on your system.

See section 4.4BSD Scheduler, for detailed requirements.

- When to update
- How to update
- Read FAQ

#### **About tests**

- **All the test code in lab1 run as part of the kernel**
- **Efficiency Problem**
	- esp. mlfqs-load-60, mlfqs-load-avg
	- *load\_avg* is dynamically updated and **sensitive to the some properties**, e.g., the number of threads that are either running or ready to run at time of update
	- If your implementation is not efficient, then it will effect the system properties and the final output
	- The acceptable error range for *load\_avg* is within  $\pm 2.5$  which can be known from *.ck* file.

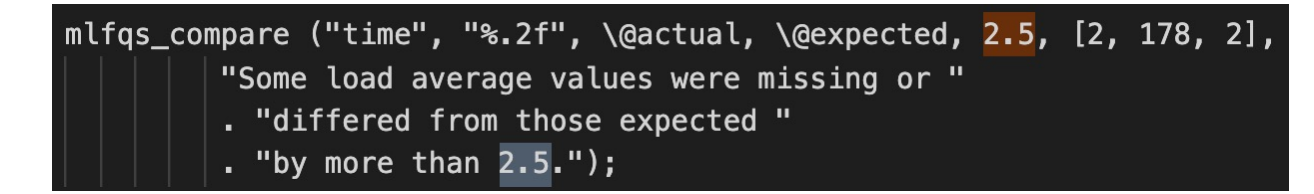

The expected output is this (some margin of error is allowed):

After 0 seconds, load average=1.00. After 2 seconds, load average=2.95. After 4 seconds, load average=4.84. After 6 seconds, load average=6.66. After 8 seconds, load average=8.42. After 10 seconds, load average=10.13. After 12 seconds, load average=11.78. After 14 seconds, load average=13.37. After 16 seconds, load average=14.91. After 18 seconds, load average=16.40. After 20 seconds, load average=17.84. After 22 seconds, load average=19.24. After 24 seconds, load average=20.58. After 26 seconds, load average=21.89. After 28 seconds, load average=23.15. After 30 seconds, load average=24.37. After 32 seconds, load average=25.54. After 34 seconds, load average=26.68. After 36 seconds, load average=27.78. After 38 seconds, load average=28.85. After 40 seconds, load average=29.88. After 42 seconds, load average=30.87. After 44 seconds, load average=31.84. After 46 seconds, load average=32.77. After 48 seconds, load average=33.67. After 50 seconds, load average=34.54.

#### **Today**

- Lab0 Booting review
- Struct *thread*
- Switching thread
- Create a new thread
- Synchronization
- List
- Lab1 tasks
- **Q & A**

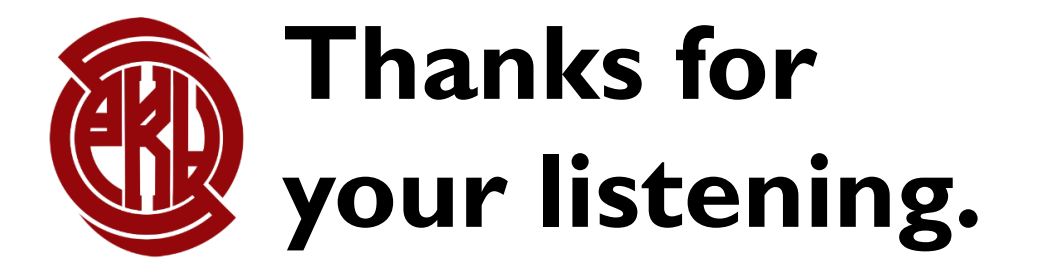